# **RTTOV-7 - TECHNICAL REPORT**

*Roger Saunders Met Office & Pascal Brunel MétéoFrance*

This documentation was developed within the context of the EUMETSAT Satellite Application Facility on Numerical Weather Prediction (NWP SAF), under the Cooperation Agreement dated 25 November 1998, between EUMETSAT and the Met Office, UK, by one or more partners within the NWP SAF. The partners in the NWP SAF are the Met Office, ECMWF, KNMI and Météo France.

### **Copyright 2002, EUMETSAT, All Rights Reserved.**

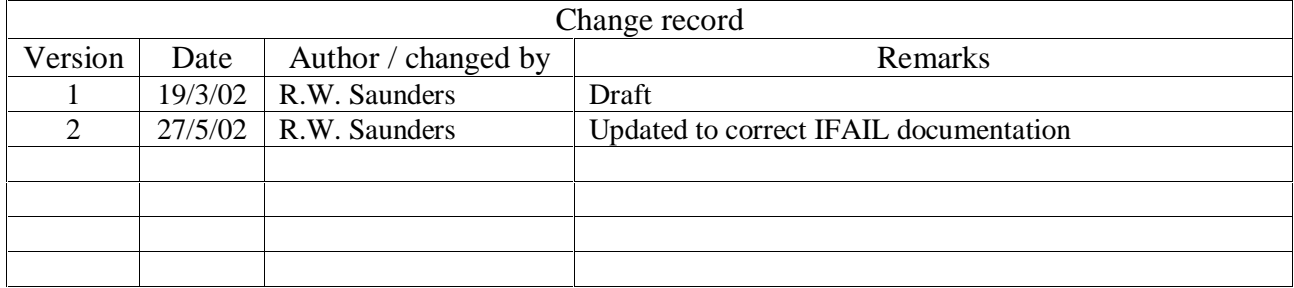

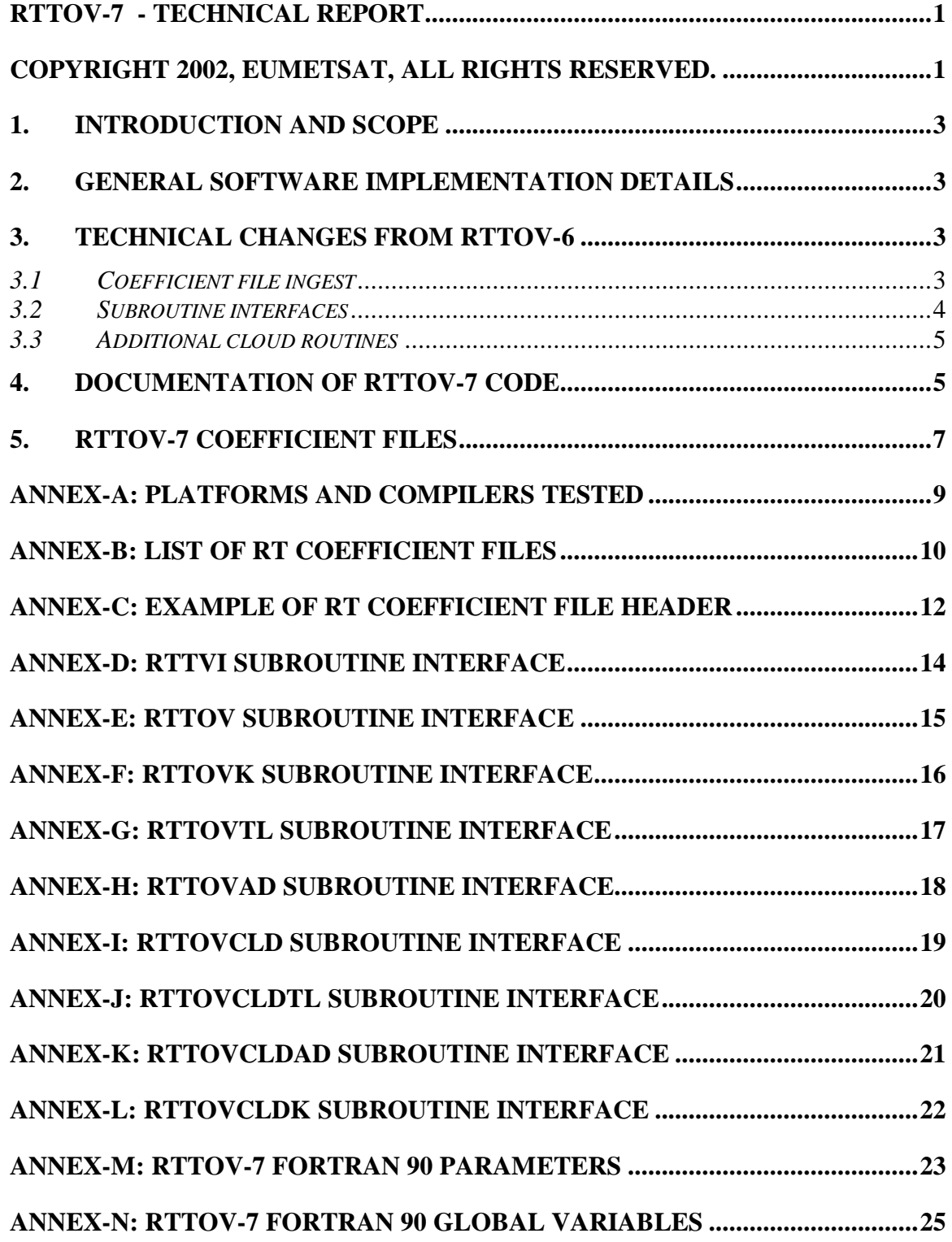

### **1. Introduction and Scope**

The purpose of this report is to document the more detailed technical aspects of the RTTOV-7 software. A users guide is available for an overview and installation of RTTOV-7 on to a users computer system. Scientific and validation documentation can be found in the RTTOV-7 scientific and validation report. This report may be updated from time to time. Updates will be published on the NWP-SAF web site on the RTTOV-7 page at:

http://www.metoffice.com/research/interproj/nwpsaf/rtm/ along with all the other documentation.

### **2. General Software Implementation Details**

The model is only available in standard Fortran 90 code and unix scripts are prepared to run the test code supplied with the basic model. The FORTRAN 90 standard defined in Andrews *et. al.* (1995) *'European Standards for Writing and Documenting Exchangeable Fortran 90 Code'* has been followed wherever possible. The subroutine headers contain documentation on the input/output variables and so the user should study these headers to get details of the interface between modules. An overall routine calling tree is given in Figures 1 and 2. The code has been optimised for vector machines and also made threadsafe for MPP platforms. It has been tested on the following platforms: HP, SGI, Cray T3E, Fujitsu VPP, SUN and compiler options for these are supplied in the Makefile. Annex A gives a more complete list of platforms and compilers on which the code has been tested.

The code, scripts, test files and coefficient files are available either via ftp (as a compressed UNIX tar file) or on a CD-ROM from ECMWF data services.

### **3. Technical Changes from RTTOV-6**

The scientific changes are outlined in detail in the scientific and validation report but the technical changes are given below and users who want to change from RTTOV-6 to RTTOV-7 should note these changes.

### *3.1 Coefficient file ingest*

A list of the platforms and sensors which RTTOV-7 supports is given in Table 1. The coefficient file ingest has been completely revised so that each sensor has a separate file. A list of the current coefficient files is given in Annex B. The file naming system uniquely identifies the sensor, platform and platform id (e.g. NOAA-15 AMSU-B gives a file name of *rtcoef\_noaa\_15\_amsub.dat).* The contents of each file are in ascii which allows it to be well commented. An example is given in Annex C. If I/O is a problem (note the AIRS file has >2378\*36\*43 coefficients to read in) then the RTCOEF.f90 routine could be modified to read in binary versions of the file. This is only likely to be a problem for AIRS as the other files are relatively small. The user must provide a link to the files with the correct file names in the same directory as the executable code is running.

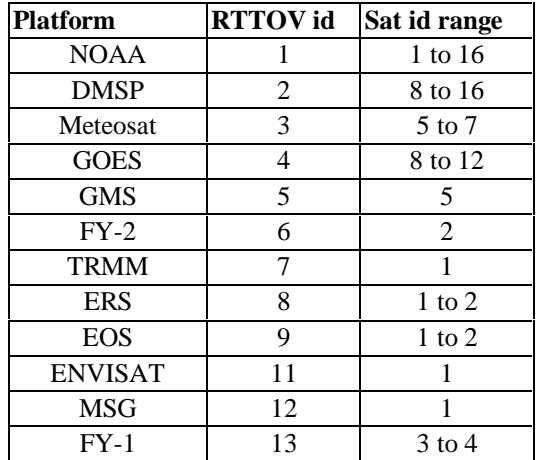

| <b>Sensor</b>           | <b>RTTOV</b> id | <b>Sensor</b>    | <b>RTTOV</b>     |  |
|-------------------------|-----------------|------------------|------------------|--|
|                         |                 | <b>Channel</b> # | <b>Channel</b> # |  |
| <b>HIRS</b>             | 0               | 1 to 19          | 1 to 19          |  |
| MSU                     | $\mathbf{1}$    | $1$ to $4$       | $1$ to $4$       |  |
| SSU                     | $\overline{2}$  | $1$ to $3$       | $1$ to $3$       |  |
| AMSU-A                  | 3               | 1 to 15          | 1 to 15          |  |
| AMSU-B                  | 4               | $1$ to $5$       | $1$ to $5$       |  |
| <b>AVHRR</b>            | 5               | $3b$ to 5        | $1$ to $3$       |  |
| <b>SSMI</b>             | 6               | $1$ to $7$       | $1$ to $7$       |  |
| VTPR1                   | 7               | $1$ to $8$       | $1$ to $8$       |  |
| VTPR2                   | 8               | $1$ to $8$       | $1$ to $8$       |  |
| TMI                     | 9               | $1$ to $9$       | $1$ to $9$       |  |
| <b>SSMIS</b>            | 10              | $1$ to $24^\ast$ | 1 to $24^*$      |  |
| <b>AIRS</b>             | 11              | 1 to 2378        | 1 to 2378        |  |
| <b>MODIS</b>            | 13              | 1 to 17          | 1 to 17          |  |
| <b>ATSR</b>             | 14              | $1$ to $3$       | $1$ to $3$       |  |
| <b>MVIRI</b>            | 20              | $1$ to $2$       | $1$ to $2$       |  |
| <b>SEVIRI</b>           | 21              | 4 to 11          | $1$ to $8$       |  |
| GOES-Imager             | 22              | $1$ to $4$       | $1$ to $4$       |  |
| GOES-Sounder            | 23              | 1 to 18          | 1 to 18          |  |
| GMS imager              | 24              | $1$ to $2$       | $1$ to $2$       |  |
| FY-2VISSR               | 25              | $1$ to $2$       | $1$ to $2$       |  |
| <i><b>FY1-MVISR</b></i> | 26              | $1$ to $3$       | $1$ to $3$       |  |

*\*channels 19-21 are not simulated accurately*

*Table 1. Platforms and sensors supported by RTTOV-7 as at 1 Jan 2002. Sensors in italics are only supported by RTTOV-7.*

### *3.2 Subroutine interfaces*

The top level subroutines which is the interface to the users program have changed their interfaces. Details of these are given in Annexes D-H (also in the users guide). All arrays must be initialised on input to the RTTOV routines and the annexes give typical values for the input/output variables. Note in particular the *radov* array has increased its dimensions from that in RTTOV-6.

### *3.3 Additional cloud routines*

A set of routines RTTOVCLD are supplied with RTTOV-7 which allow the user to compute more realistic cloudy radiances. The calling sequence for these routines are given in Figure 3. They are similar to the RTTOV model routines but are a layer above RTTOV. Their interfaces are given in Annexes I - L.

### **4. Documentation of RTTOV-7 code**

RTTOV-7 consists of a setup routine and 4 associated models:

- *RTTVI* routine to set up arrays for RTTOV
- **RTTOV** the radiative transfer model itself
- *RTTOVTL* its tangent linear model,
- *RTTOVAD* its adjoint model and
- *RTTOVK* its gradient matrix model.

If you are only interested in the forward model and not the gradient routines then the TL/K/AD routines are not required which significantly reduces the number of routines you need.

Firstly *RTTVI* must be called to set up the necessary arrays for the platform required (e.g. NOAA, METEOSAT, DMSP, GOES, …) and sensor (e.g. HIRS, AMSU-A, MVIRI, SSM/I…) and the satellite ids for each series (as defined in Table 1). The module *MOD\_CPARAM.F90* file defines the array sizes for running RTTOV-7. It is recommended the user modifies this file to set the array size for his particular application. The variables in the file are defined in Table 2. If the rt coefficient file supplied with the code is used then only those variables in the top part of the table should be modified. *JPNSAT* refers to the maximum number of sensors to be used at any one time, *JPPF* to the maximum number of profiles to be processed in any one call to RTTOV, *JPCH* to the total number of channels of the sensor with the greatest number of channels required to be simulated (e.g. for ATOVS it would be 20 from HIRS). *JPCHUS* is the maximum number of channels required to be simulated by RTTOV which can be the same or less than *JPCH*.

For sensors with large number of channels (e.g. AIRS) the *IVCH* array and *NUMCHANS* array can be set to non-zero values on input to *RTTVI* to allow coefficients for *only* those channels required to be read in to memory. In this case the number of channels required is in NUMCHANS and their number are given in the IVCH array. If IVCH is zero on input, the default, coefficients for all valid channels are read into memory.

*NIU1* is an optional parameter input to *RTTVI* and if set to a non-zero value defines the fortran unit number through which the coefficient files are read in. This file should have already been opened in this case in the routine calling *RTTVI*.

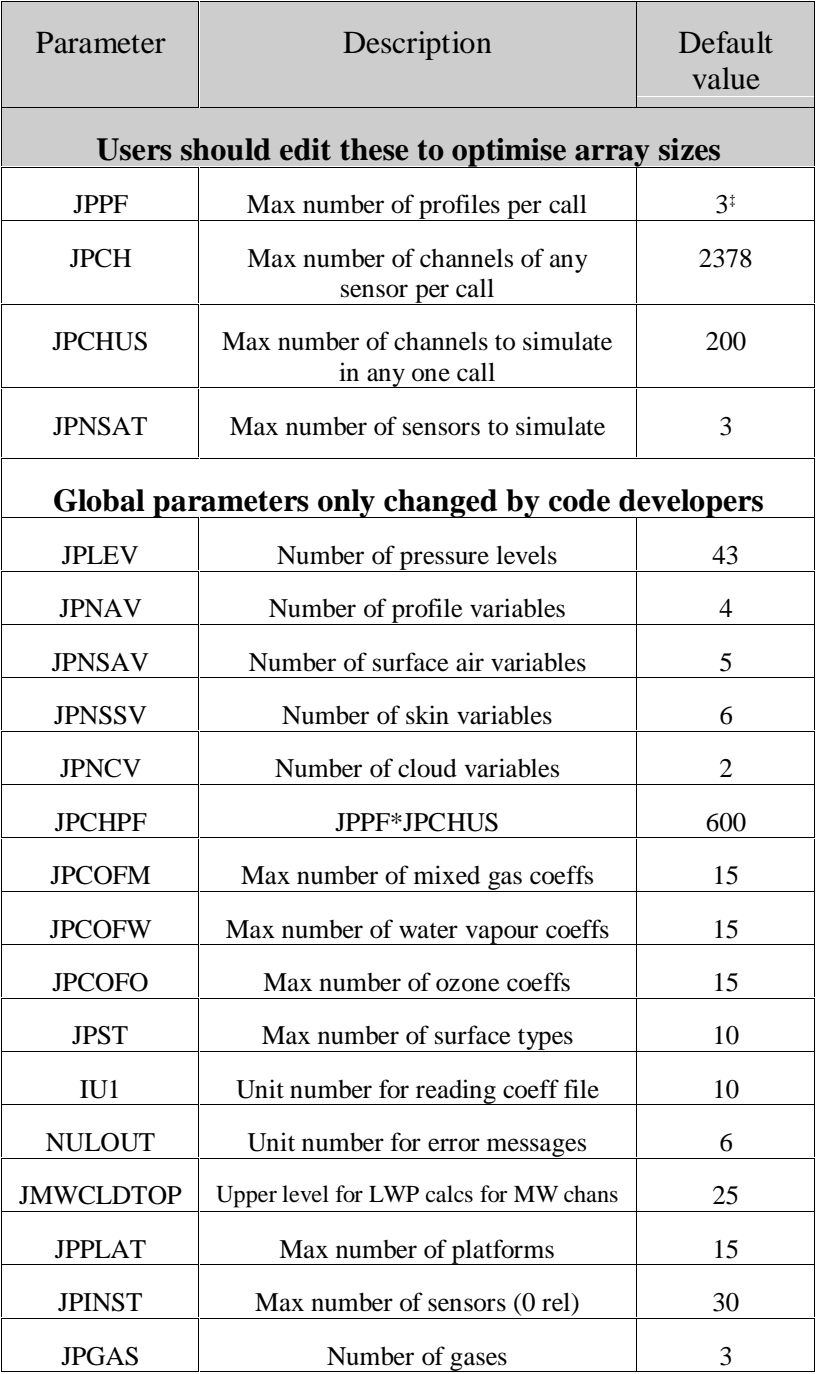

‡ (set to 1 for scalar machine, and to ~50 for a vector machine for optimal performance)

*Table 2. RTTOV-7 module MOD\_CPARAM.F90*

*RTTVI* sets up the arrays and loads in all the constants from the rt\_coefficient file(s) and is only called once for all sensors. *RTTOV* actually performs the RT calculation for the specified satellite ids and channel numbers given valid profile arrays. The subroutine calling structure for *RTTVI* and *RTTOV* is shown in Figures 1 and 2. For users who require the tangent-linear, adjoint or K routines of RTTOV-7 the calls are *RTTOVTL, RTTOVAD* and *RTTOVK* respectively with the same subroutines called inside with the endings TL, AD, K. The details of the calling interfaces are given in Annexes D-H. For cross reference a table of the RTTOV-7 parameters and which routines use them is given in Annex M and global variables used in modules is given in Annex N.

### **5. RTTOV-7 COEFFICIENT FILES**

The RT coefficient files contain all the coefficients required by RTTOV-7 specific to a particular instrument and platform. They also define some of the fundamental constant values from which the coefficients are computed to ensure consistency throughout. There is a different coefficient file for each sensor as defined in Annex B. Annex C gives a typical example of the contents of 1 file. The coefficient files required (or a symbolic link to these) need to reside in the same directory as the executable file of RTTOV-7 (see installation guide). The cofficient files may be updated from time to time and can be downloaded from the web site. This will be announced on the RTTOV-7 web page and also on the rttov email group.

Code to write RTTOV-7 coefficient files is available on request from the NWP-SAF on an 'as is basis'but is not supported or part of the RTTOV-7 export package. Note that RTTOV-7 coefficient files cannot be used with the RTTOV-6 or RTTOV-5 codes.

# **Figure 1 Subroutine tree for RTTVI**

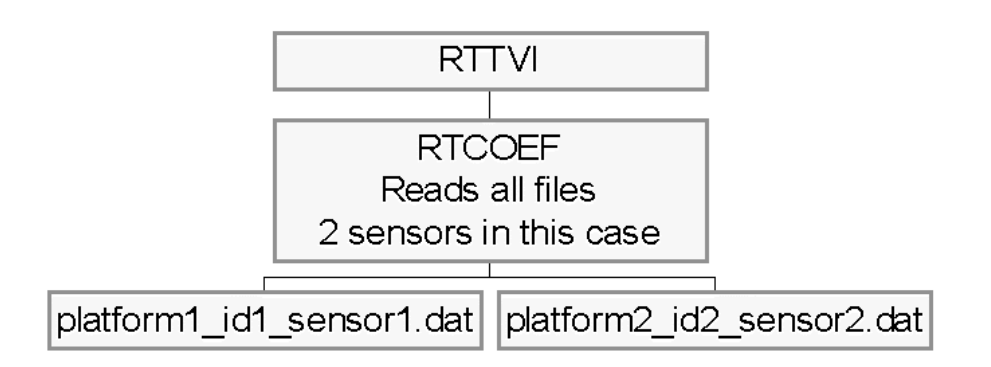

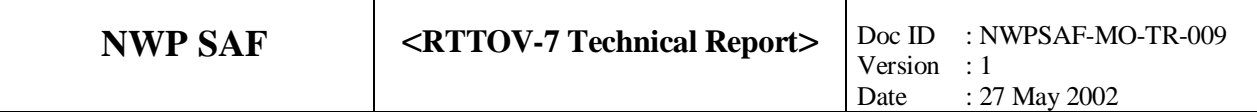

### Figure 2. Subroutine tree for RTTOV-7 main call

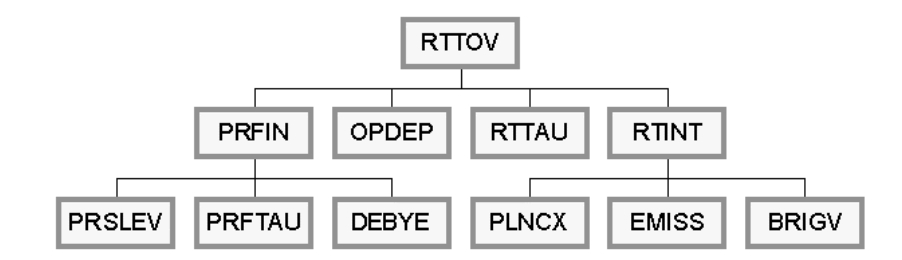

## **Figure 3. Calling tree for RTTOVCLD**

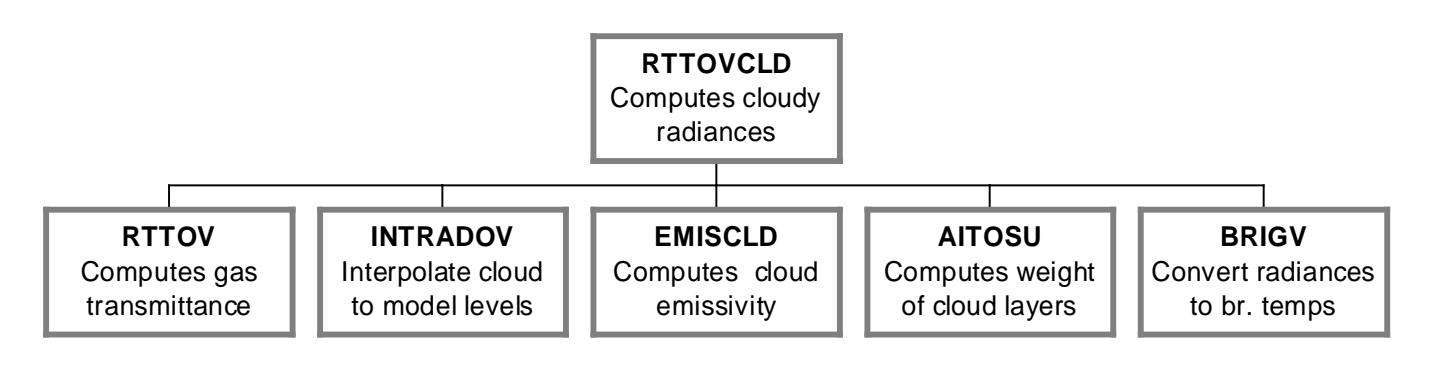

### **ANNEX-A: Platforms and compilers tested**

### **SUN**

machine: SunOS 5.7 Ultra-250 compiler: f90: Sun WorkShop 6 update 1 Fortran 95 6.1 2000/09/11 options: FFLAGS= -O3 -M. -xtypemap=real:64,double:64,integer:32

### **SUN**

machine: SunOS 5.7 Ultra-250 compiler: frt: Fujitsu Fortran Compiler Driver Version 4.0.2.1 (Nov 26 1999 22:23:15) options: FFLAGS=-Ad -Am -O2 -M .

### **Fujitsu VPP5000**

machine: UNIX\_System\_V cbar1 4.1 ES 3 5000 UXP/V compiler: frt : Fujitsu UXP/V Fortran V20L20 Driver L99121 UL61560 (Jan 25 2000 21:26:19) options: FFLAGS=-Ad -Am -O3 -M .

### **HP**

machine: HP-UX andante B.10.20 A 9000/800 compiler: HP F90 v2.4 FFLAGS =+autodbl -O2 +check=all -I . FFLAGS  $=$  +autodbl -O2 -I  $=$   $=$   $=$   $\ge$  much faster in excution time

### **HP**

Machine: HP-UX B.11.00 A 9000/785 Compiler: NAGWare Fortran 95 compiler Release 4.1(329) FFLAGS=-gline -r8 -C=all -nan

### **SGI**

machine: SGI IRIX64 6.5 Compiler: MIPSpro version 7.3.1.1m FFLAGS=-r8 -trapuv -g

### **CRAY T3E**

machine: CRAY T3E sn6702 2.0.5.52 unicosmk compiler: Cray CF90 Version 3.3.0.2 FFLAGS=-R8 +check=all

### **ANNEX-B: List of RT coefficient files**

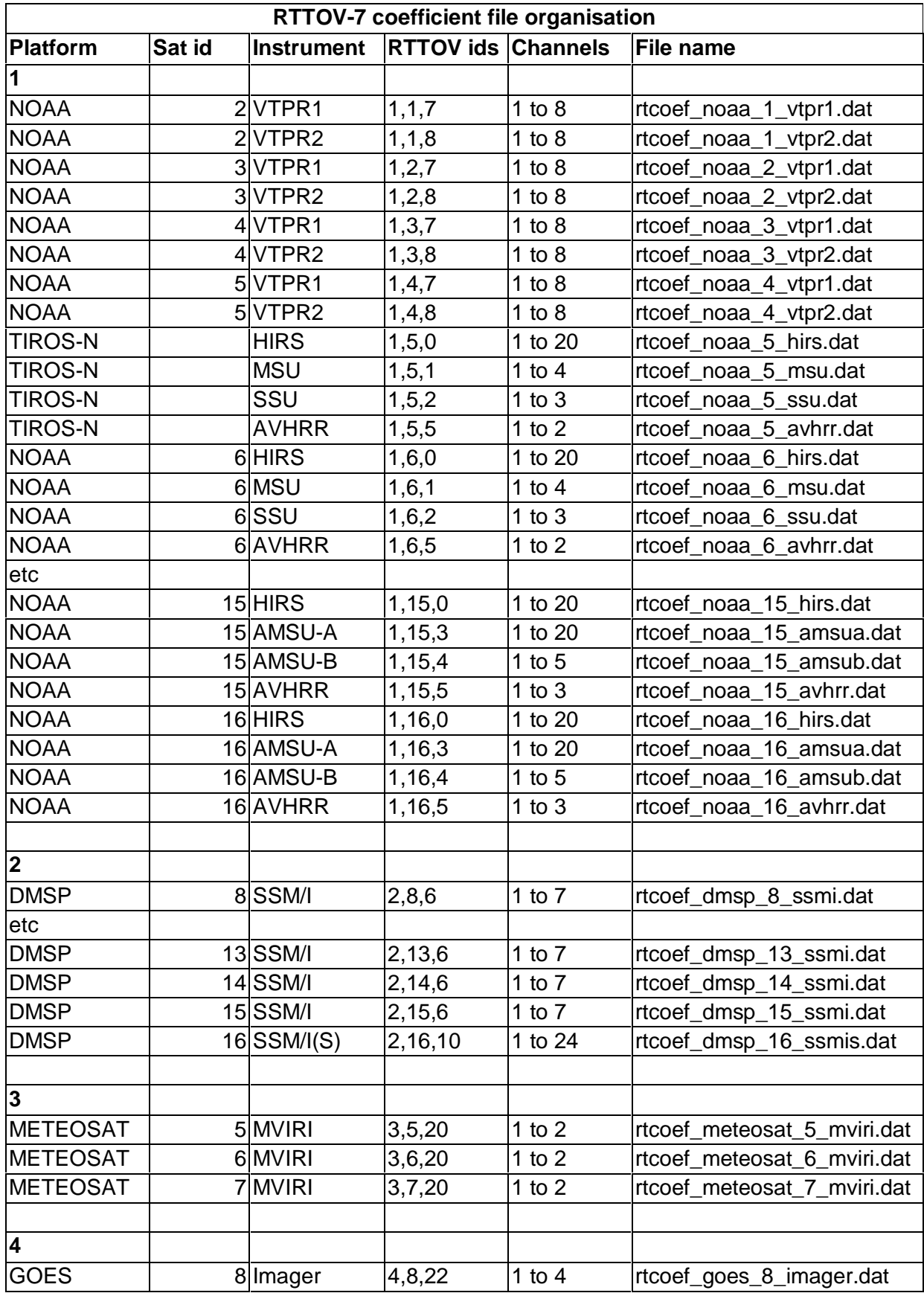

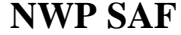

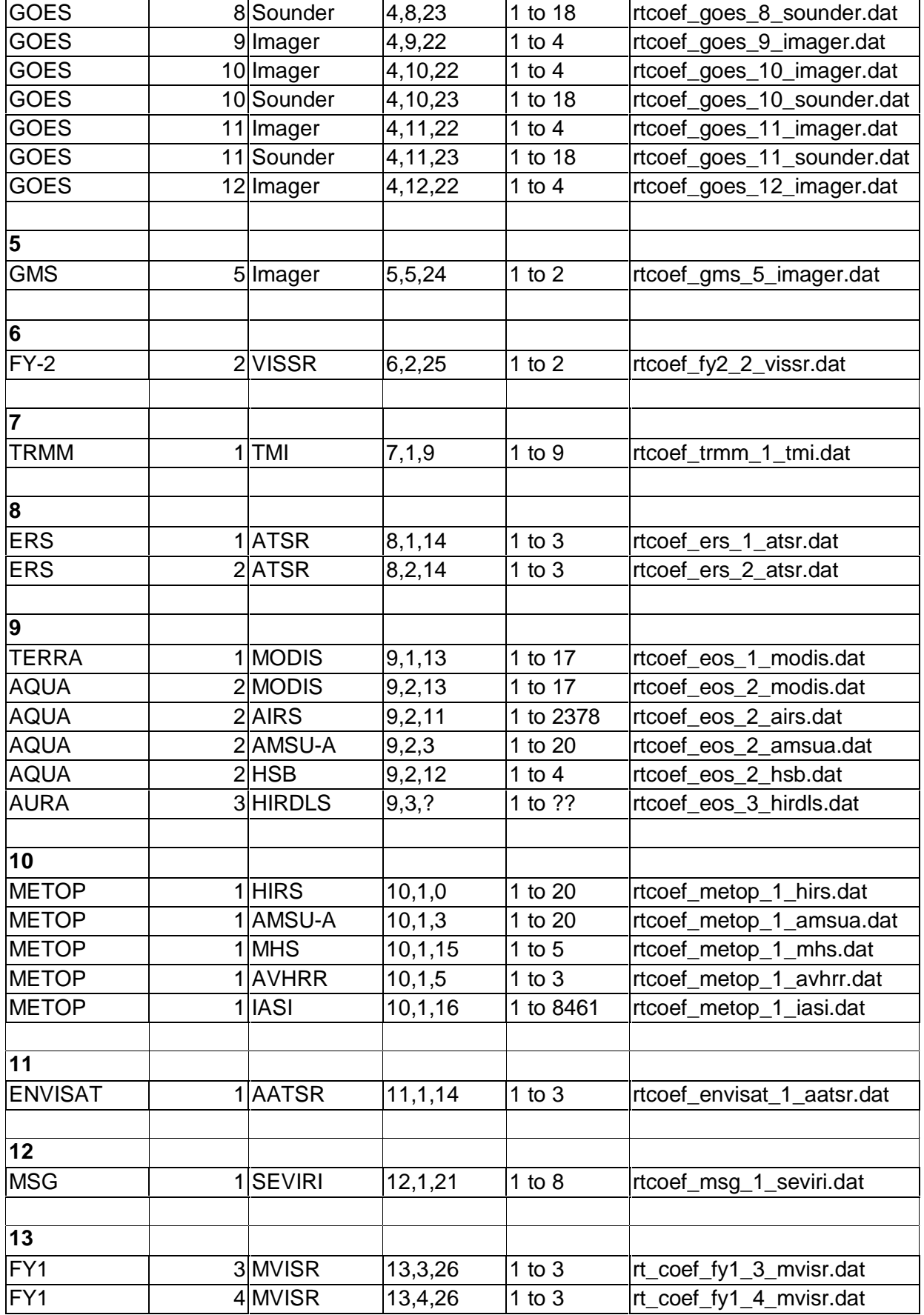

### **ANNEX-C: Example of RT coefficient file header**

! RTTOV coefficient file noaa-15 hirs

### ! ------------------------------------------------------ IDENTIFICATION

! 1 15 0 ! platform sat\_id instrument noaa-15 hirs ir ! sensor type [ir, mw, hi] 7 ! RTTOV compatibility version copy from original M. Matricardi coefficient file<br>2001 08 28 : creation date  $\overline{\phantom{a}}$ ! creation date ! ------------------------------------------------------

### LINE-BY-LINE

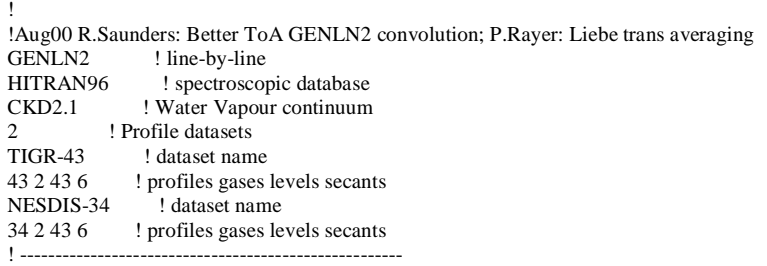

### FAST\_MODEL\_VARIABLES

! !Predictors MG EYRE; WV RAYER+SAUNDERS+DEBLONDE; Ozone RAYER RTTOV6 ! fast model name 19 ! Number of channels described in the coef file 3 ! Number of gases described in the coef file Mixed\_gases ! gas identification 10 43 ! variables/predictors levels (pressure/absorber) Water\_vapour ! gas identification 15 43 ! variables/predictors levels (pressure/absorber)<br>Ozone ! gas identification ! gas identification 11 43 ! variables/predictors levels (pressure/absorber) ! ------------------------------------------------------ FILTER\_FUNCTIONS

!

! Channel Number (from instrument original description) ! Channel status ! Central Wavenumber ! Band Correction coefficients(Offset,Slope) ! Gamma correction factor 1 0.6691342163E+03 0.1917844405E-02 0.9999905229E+00 0.1000000000E+01 1 0.6787655640E+03 0.9768215939E-02 0.9999527335E+00 0.1000000000E+01 1 0.6904246216E+03 0.1596293226E-01 0.9999244809E+00 0.1000000000E+01 1 0.7031503906E+03 0.1537587214E-01 0.9999291301E+00 0.1000000000E+01 1 0.7159310303E+03 0.2067222074E-01 0.9999068379E+00 0.1000000000E+01 1 0.7317467041E+03 0.1777464710E-01 0.9999219775E+00 0.1000000000E+01 1 0.7476658936E+03 0.2366036363E-01 0.9998987317E+00 0.1000000000E+01 1 0.8973583984E+03 0.8957295120E-01 0.9996817708E+00 0.1000000000E+01 1 0.1032136475E+04 0.4540707543E-01 0.9998575449E+00 0.1000000000E+01 1 0.8011007080E+03 0.1491035428E-01 0.9999408126E+00 0.1000000000E+01 1 0.1362443115E+04 0.7500830293E-01 0.9998134971E+00 0.1000000000E+01 1 0.1529819458E+04 0.1042257622E+00 0.9997656941E+00 0.1000000000E+01 1 0.2188191406E+04 0.2469877526E-01 0.9999593496E+00 0.1000000000E+01 1 0.2209933105E+04 0.1916682161E-01 0.9999685884E+00 0.1000000000E+01 1 0.2235279541E+04 0.1926082000E-01 0.9999687076E+00 0.1000000000E+01 1 0.2241990234E+04 0.2268156968E-01 0.9999632239E+00 0.1000000000E+01 1 0.2418979248E+04 0.3350611404E-01 0.9999493957E+00 0.1000000000E+01 1 0.2518802002E+04 0.4703077674E-01 0.9999316931E+00 0.1000000000E+01 1 0.2657263428E+04 0.2995664477E+00 0.9995844364E+00 0.1000000000E+01

FUNDAMENTAL\_CONSTANTS

!

! units of constants for spectral radiance

! ------------------------------------------------------

! first radiation constant(mW/(m2.sr.cm-4))

! second radiation constant (cm.K)

29979245800.0 ! speed of light (cm/s) 1.19106590E-05 1.438833 ! Planck constants

833.0 ! nominal satellite height (km)

12

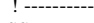

! ------------------------------------------------------ SSIREM ! ! Channel Number (from instrument original description) ! 5 coefficients for emissivity model ssirem 1 ! version number 1 0.9569390 0.0106855 0.0553136 3.0 6.0 2 0.9584720 0.0103879 0.0554133 3.0 6.0 3 0.9606930 0.0099114 0.0555347 3.0 6.0 4 0.9629580 0.0093700 0.0556006 3.0 6.0 5 0.9653470 0.0087125 0.0555577 3.0 6.0 6 0.9686160 0.0076444 0.0552058 3.0 6.0 7 0.9720030 0.0063550 0.0544589 3.0 6.0 8 0.9923630 0.0075718 0.0189907 4.0 8.0 9 0.9878380 0.0110179 0.0206534 4.0 8.0 10 0.9831310 0.0201702 0.0293839 4.0 8.0 11 0.9814260 0.0154611 0.0229799 4.0 8.0 12 0.9782320 0.0173583 0.0237055 4.0 8.0 13 0.9791930 0.0167557 0.0234646 4.0 8.0 14 0.9791010 0.0168076 0.0234835 4.0 8.0 15 0.9789980 0.0168656 0.0235033 4.0 8.0 16 0.9789720 0.0168803 0.0235078 4.0 8.0 17 0.9777260 0.0175715 0.0237401 4.0 8.0 18 0.9768450 0.0180460 0.0238885 4.0 8.0 19 0.9752210 0.0188794 0.0241300 4.0 8.0 ! ------------------------------------------------------ REFERENCE\_PROFILE ! ! Ref.pressure (hPa) ! Ref.Temp (K) Ref.Mixing Ratio [Kg/Kg] for each gas ! Note for MxG that mixing ratio is "missing" ! Mixed\_gases 0.100 232.736 -0.999900E+04 0.290 247.984 -0.999900E+04 0.690 256.373 -0.999900E+04

1.420 254.918 -0.999900E+04

2.610 250.632 -0.999900E+04 4.410 242.916 -0.999900E+04

*…………*

*etc. reference profiles and profile limits followed by RT coefficients themselves*

### **ANNEX-D: RTTVI subroutine interface**

**CALL RTTVI** ( KERR, KPPF, KPNSAT, KPLEV, KPCH, KPCHUS, KPNAV, KPNSAV, KPNSSV, KPNCV, NRTTOVID, PLATFORM, SATELLITE, INSTRUMENT, NUMCHANS, PRESLEV, OTMIN, OTMAX, OQMIN, OQMAX, OOZMIN, OOZMAX, IVCH, NIU1)

RTTVI is called only once for all platforms, satellites and instruments. The table below lists the variables and gives an example of what the arrays should contain to set up RTTOV for simulating NOAA-16 AMSU-A, AMSU-B and METEOSAT-7 MVIRI radiances for up to 6 profiles in each call of RTTOV. The jpxxx array sizes are set up by the module *MOD\_CPARAM.f90.* For this example setting jpnsat=3, jpch=15, jppf=6 and nlev=43 is optimum to allow all the calling options given in Annexes E-H to work. UM Tables refer to tables in the User Manual.

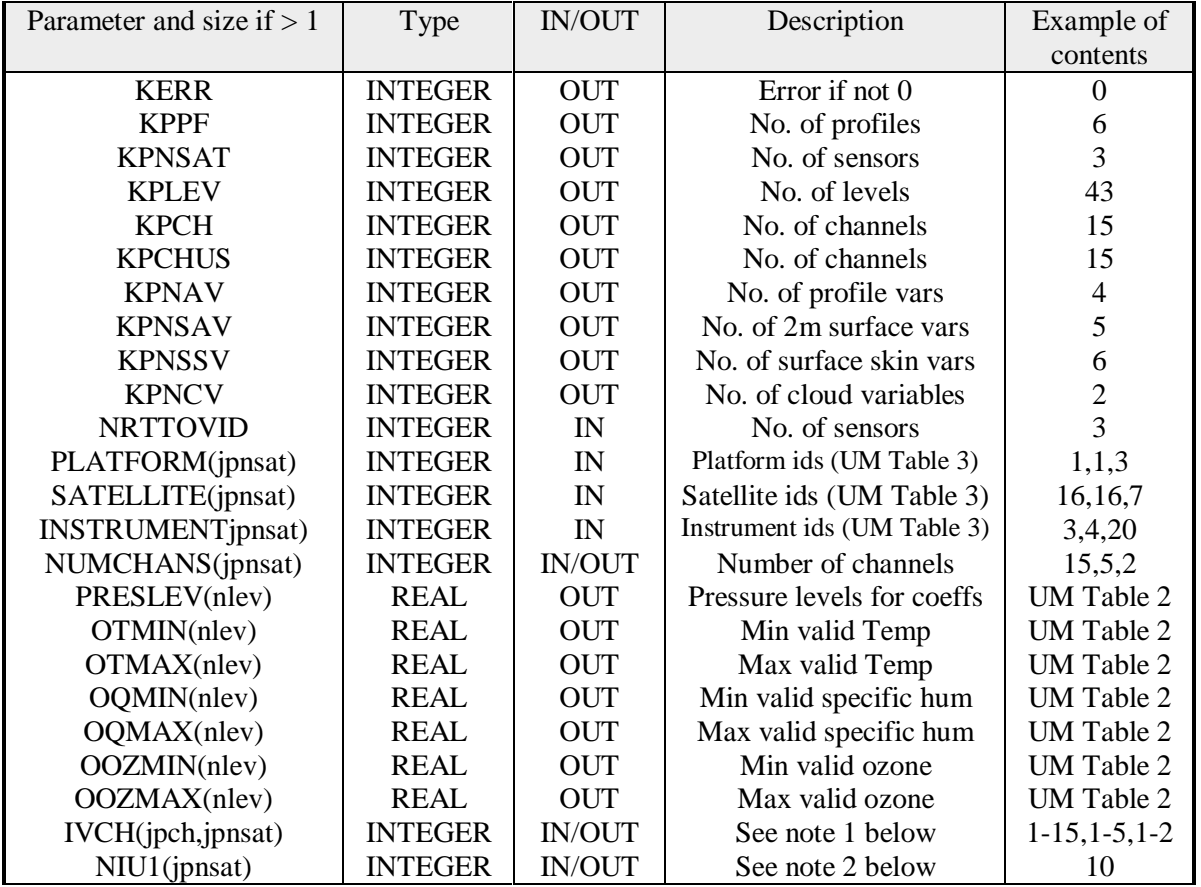

Note 1. Normally IVCH on input should be initialised to zero and the output will contain all valid channel numbers for each sensor. This can be used to check RTTOV is not called with an invalid channel number. For sensors with large number of channels (e.g. AIRS) the IVCH array and NUMCHANS array can be set to non-zero values on input to allow coefficients for *only* those channels required to be read in to memory. In this case the number of channels required is in NUMCHANS and their numbers are given in the IVCH array. If IVCH is zero on input coefficients for all valid channels are read into memory.

Note 2. NIU1 is an optional parameter and if set to a non-zero value defines the fortran unit numbers through which the coefficient files are read in. This file should have already been opened.

### **ANNEX-E: RTTOV subroutine interface**

**CALL RTTOV** (KNPF, KLENPF, PPRES, PANGL, PANGS, KSURF, KSAT, KNCHPF, KCHAN, KPROF, PAV, PSAV, PSSV, PCV, PEMIS, IFAIL, PRAD, PTB, RADOV, RADO, TAU, TAUSFC, LCLOUD)

RTTOV is called for every sensor required for KNPF profiles at a time. The table below lists the variables and gives an example of what the arrays should contain for RTTOV to simulate NOAA-16 AMSU-B for 3 profiles and 4 out of the 5 channels (omitting channel 2). This assumes the calling sequence in Annex D is followed. UM Tables refer to tables in the User Manual.

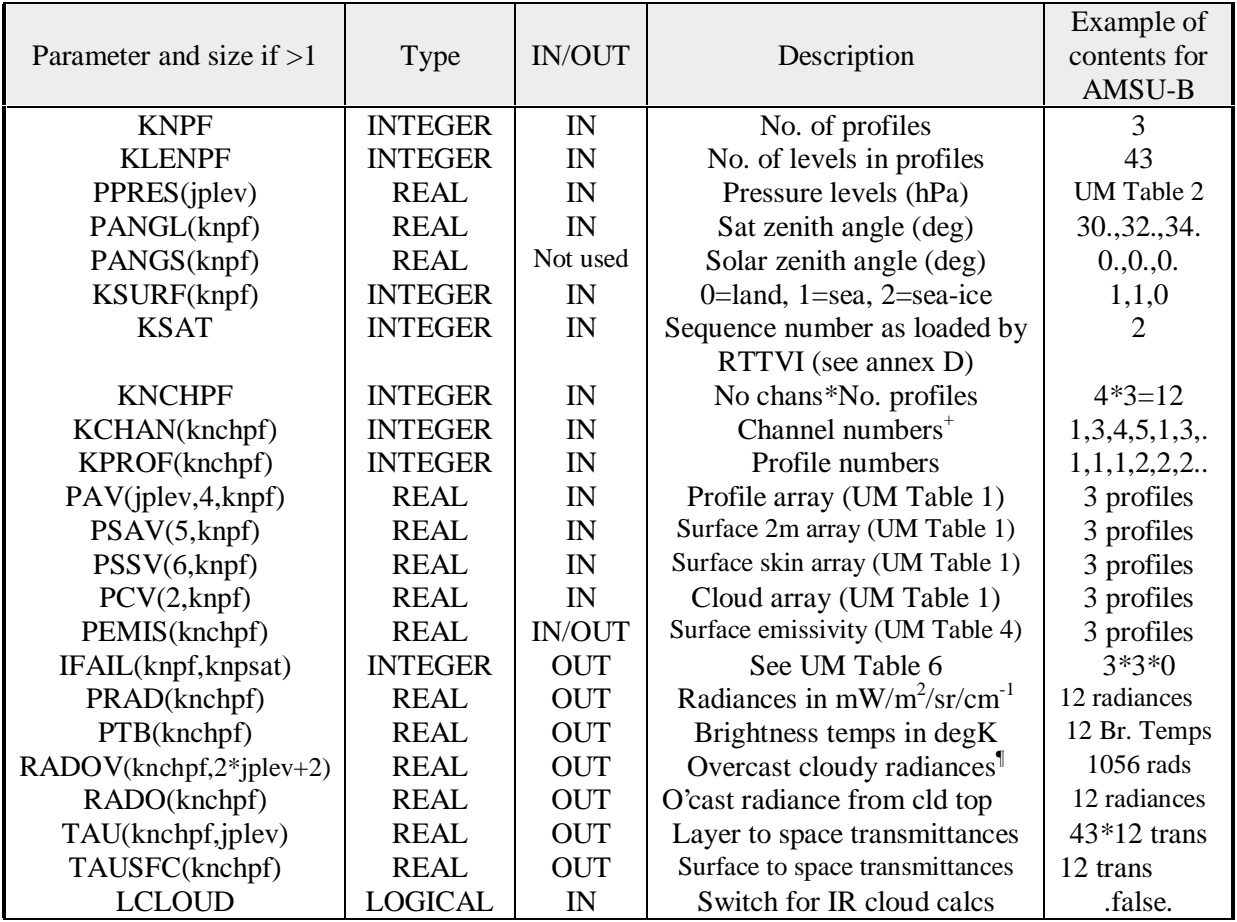

+ If the array IVCH is non-zero on input to RTTVI then this channel index refers to the subset of channels requested in IVCH (normally only used for AIRS).

¶ The RADOV array contains the following radiances for possible cloud computations outside RTTOV (e.g. used by RTTOVCLD):

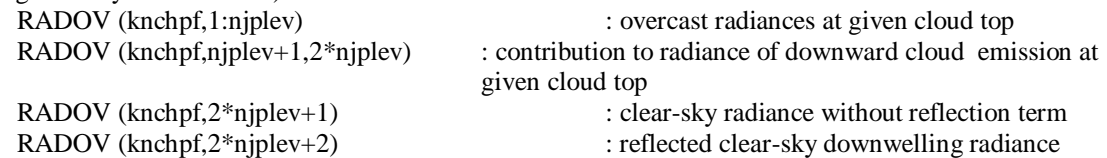

### **ANNEX-F: RTTOVK subroutine interface**

**CALL RTTOVK**(KNPF, KLENPF, PPRES, PANGL, PANGS, KSURF, KSAT, KNCHPF, KCHAN, KPROF, PAV, PSAV, PSSV, PCV, PEMIS, PAV\_D, PSAV\_D, PSSV\_D, PCV\_D, PEMIS\_D, PRAD\_D, PTB\_D, KINRAD, LCLOUD,IFAIL,RADOV)

RTTOVK is called once for each sensor for KNPF profiles at a time. The table below lists the variables and gives an example of what the arrays should contain for RTTOVK to simulate METEOSAT MVIRI for 1 profile and both channels for a zenith angle of 30 deg. This assumes the calling sequence to RTTVI in Annex D is followed. The variables ending in  $\Box$  D denote direct value (same as RTTOV input/output). UM Tables refer to tables in the User Manual.

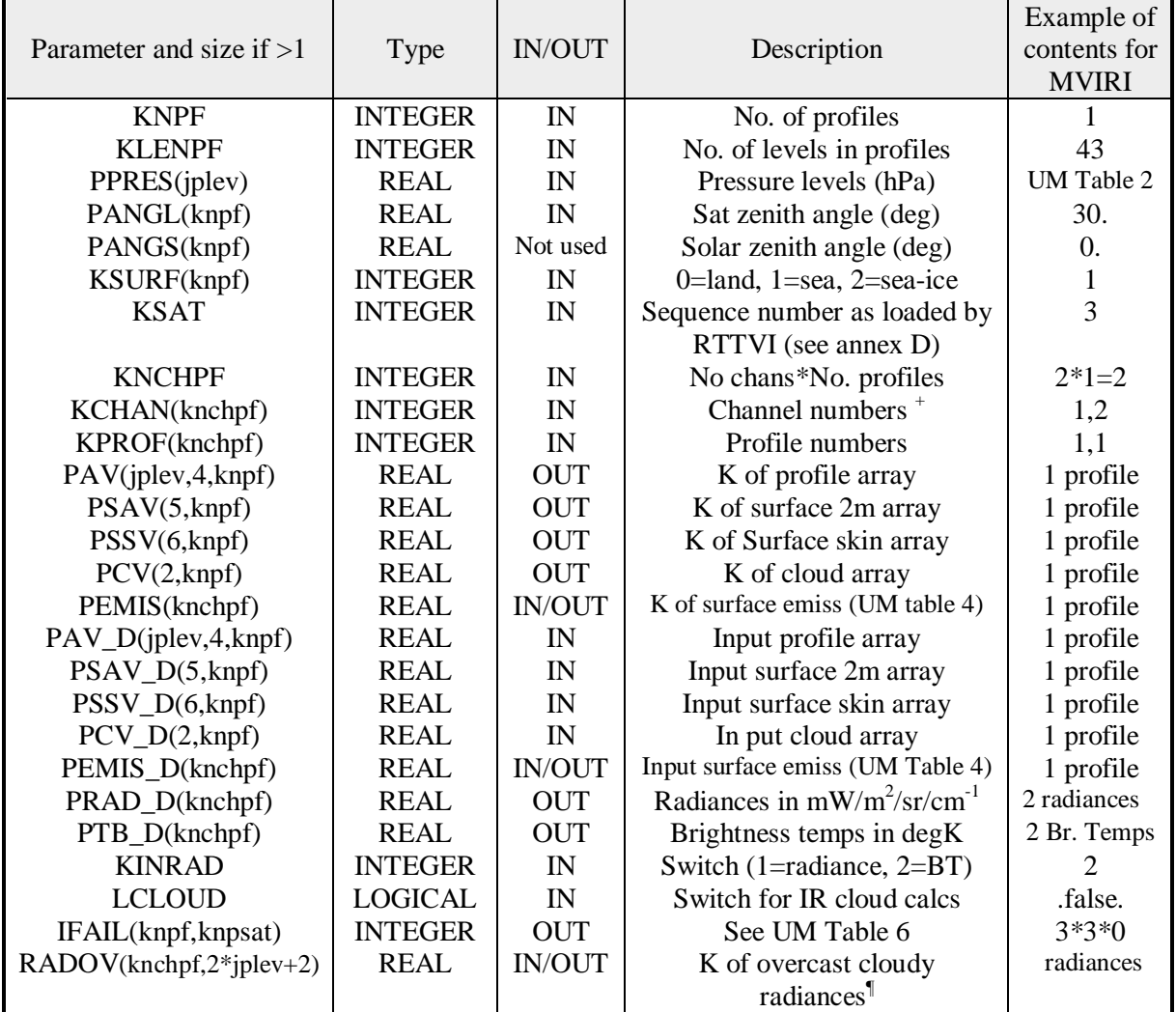

+ If the array IVCH is non-zero on input to RTTVI then this channel index refers to the subset of channels requested in IVCH (normally only used for AIRS).

¶The RADOV array contains the following radiances for possible cloud computations outside RTTOV (e.g. used by RTTOVCLD):

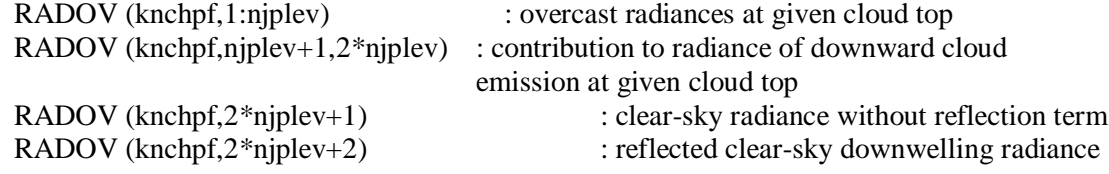

### **ANNEX-G: RTTOVTL subroutine interface**

**CALL RTTOVTL** (KNPF, KLENPF, PPRES, PANGL, PANGS, KSURF, KSAT, KNCHPF, KCHAN, KPROF, PAV, PSAV, PSSV, PCV, PEMIS, PAV\_D, PSAV\_D, PSSV\_D, PCV\_D, PEMIS\_D, RADOV\_D, PRAD, PTB, RADOV, LCLOUD, IFAIL)

RTTOVTL is called once for each sensor for KNPF profiles at a time. The table below lists the variables and gives an example of what the arrays should contain for RTTOV to simulate NOAA-16 AMSU-A for 1 profile and all 15 channels for a zenith angle of 15 deg. This assumes the calling sequence to RTTVI in Annex D is followed. The variables ending in \_D denote direct value (same as RTTOV input/output). UM Tables refer to tables in the User Manual.

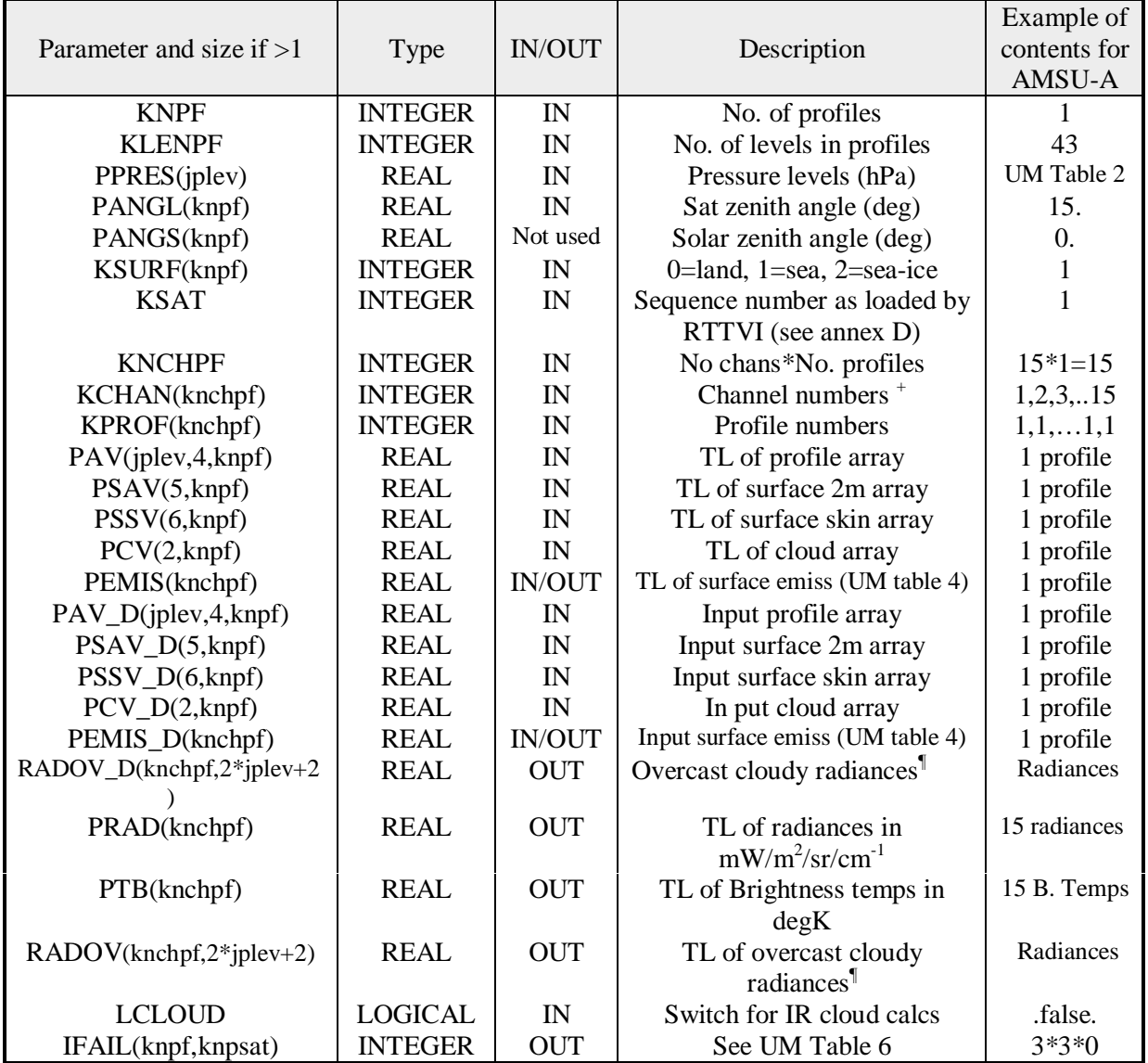

+ If the array IVCH is non-zero on input to RTTVI then this channel index refers to the subset of channels requested in IVCH (normally only used for AIRS).

The RADOV array contains the following TL radiances for possible cloud computations outside RTTOV (e.g. used by RTTOVCLD):

RADOV (knchpf,1:njplev) : TL overcast radiances at given cloud top

RADOV (knchpf,njplev+1,2\*njplev) : TL contribution to radiance of downward cloud emission at given cloud top

RADOV (knchpf,2\*njplev+1) : TL clear-sky radiance without reflection term<br>RADOV (knchpf,2\*njplev+2) : TL reflected clear-sky downwelling radiance

TL reflected clear-sky downwelling radiance

### **ANNEX-H: RTTOVAD subroutine interface**

**CALL RTTOVAD** (KNPF, KLENPF, PPRES, PANGL, PANGS, KSURF, KSAT, KNCHPF, KCHAN, KPROF, PAV, PSAV, PSSV, PCV, PEMIS, PAV\_D, PSAV\_D, PSSV\_D, PCV\_D, PEMIS\_D, PRAD, PTB, RADOV, KINRAD, LCLOUD, IFAIL)

RTTOVAD is called once for each sensor for KNPF profiles at a time. The table below lists the variables and gives an example of what the arrays should contain for RTTOV to simulate NOAA-16 AMSU-A for 6 profiles and 2 channels (chans 3, 8) for a zenith angle of 25 deg. This assumes the calling sequence to RTTVI in Annex D is followed. The variables ending in \_D denote direct value (same as RTTOV input/output). UM Tables refer to tables in the User Manual.

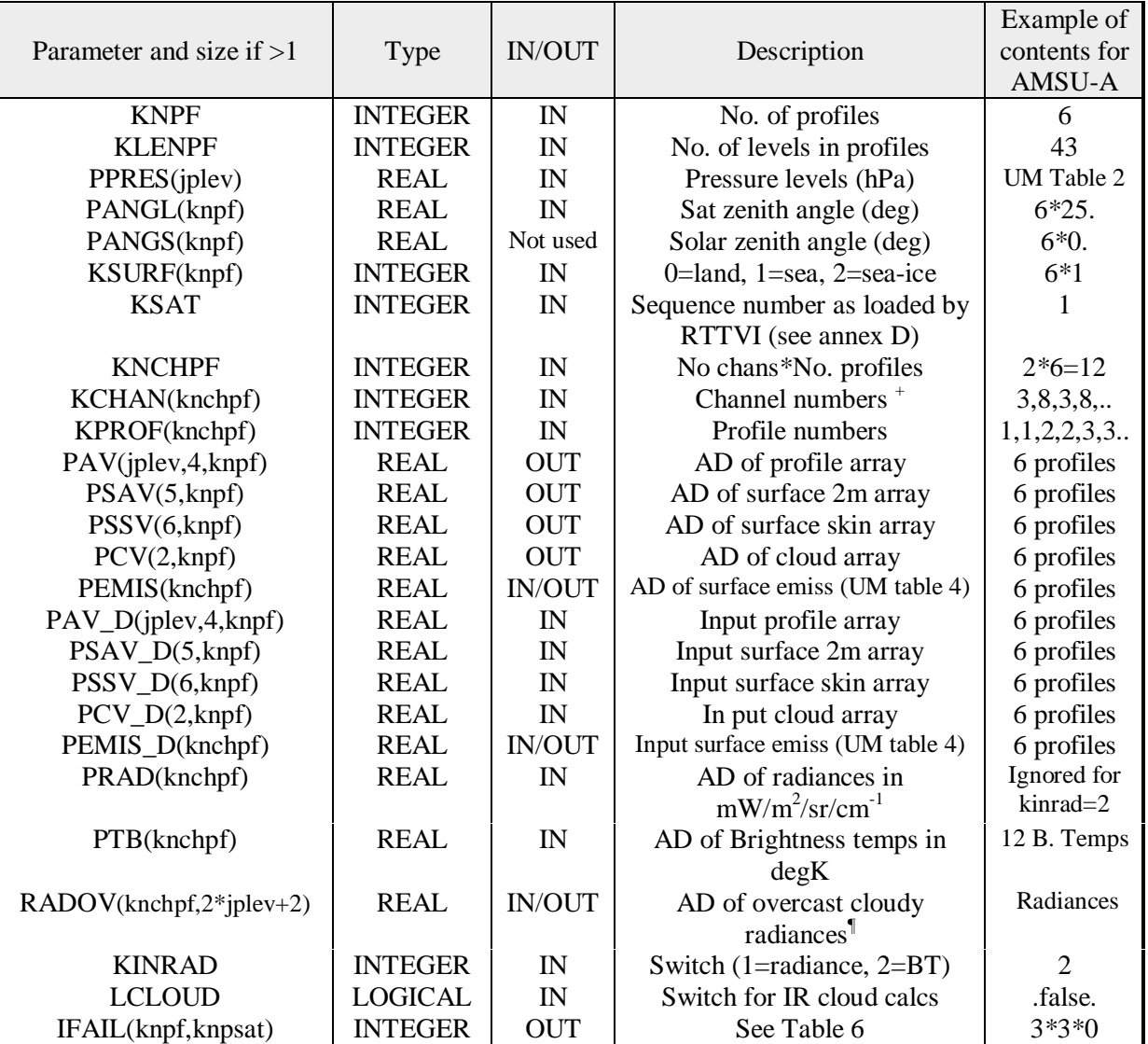

+ If the array IVCH is non-zero on input to RTTVI then this channel index refers to the subset of channels requested in IVCH (normally only used for AIRS).

¶The RADOV array contains the following AD radiances for possible cloud computations outside RTTOV (e.g. used by RTTOVCLD):

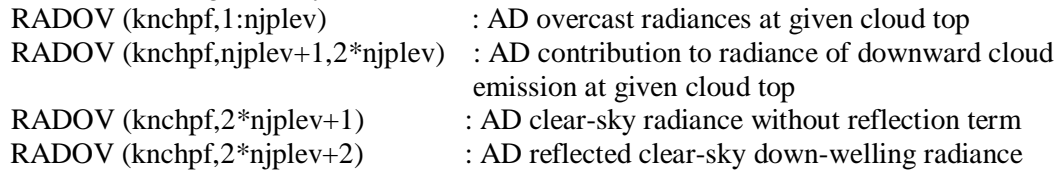

### **ANNEX-I: RTTOVCLD subroutine interface**

**CALL RTTOVCLD (**KNPF, KLENPF, KLEVM, PPRES, PANGL, PANGS, KSURF, KSAT, KNCHPF, KCHAN, KPROF, PAV, PSAV, PSSV, PCVM, PAP, PAPH, PEMIS, IFAIL, PRAD, PTB, PRADCLD, PTBCLD, TAU, TAUSFC, PRADOVM, PCLDEMIS, PAIT, PAIS**)**

RTTOVCLD is called for every sensor required for KNPF profiles at a time. The Table below lists the variables and gives an example of what the arrays should contain for RTTOVCLD to simulate NOAA-15 HIRS for 1 profile and 3 out of the 20 channels (chans 6,7,8). This assumes NOAA-15 HIRS is loaded by RTTVI. UM Tables refer to tables in the User Manual.

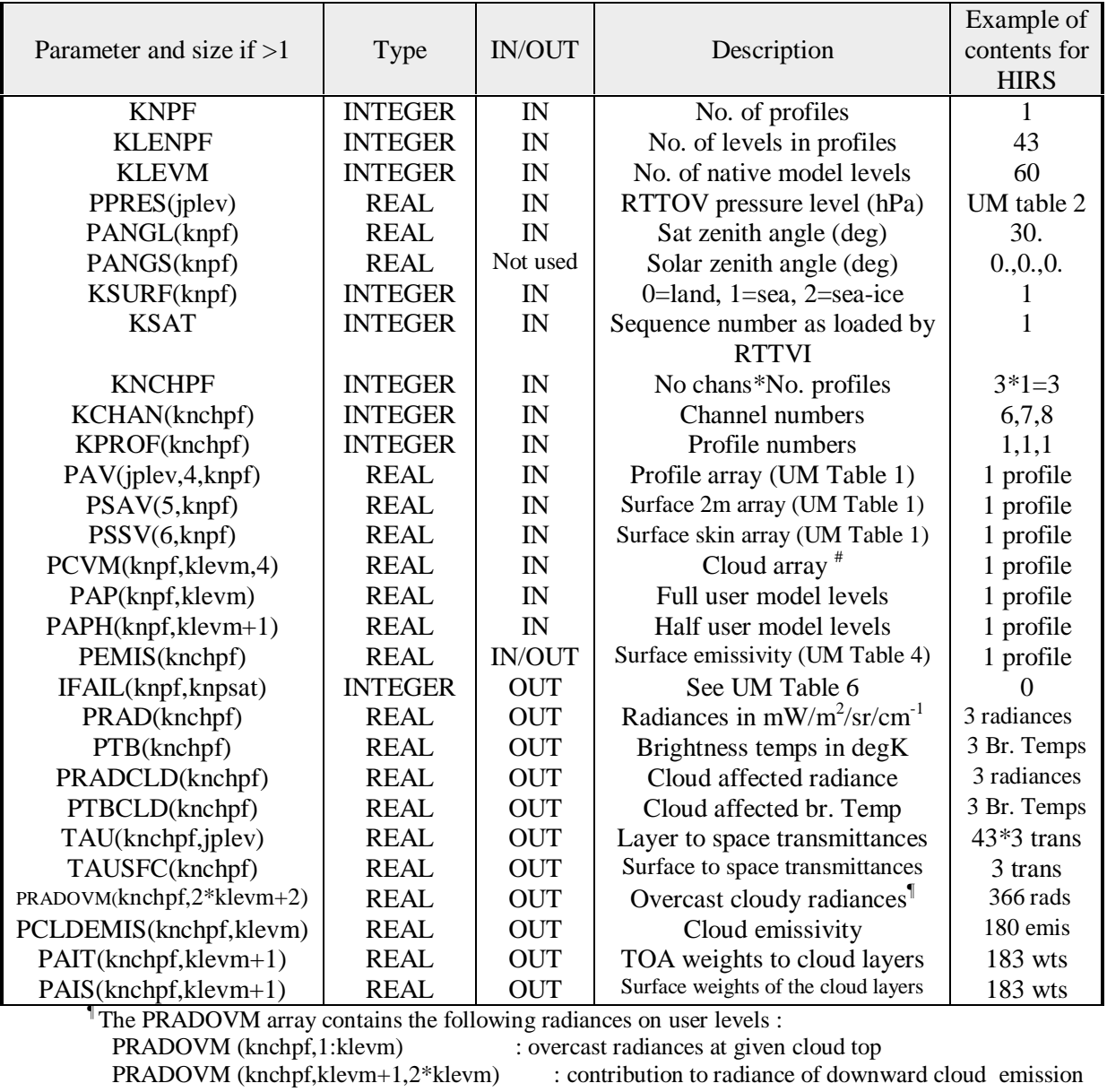

PRADOVM (knchpf,2\*klevm+1) : clear-sky radiance without reflection term<br>PRADOVM (knchpf,2\*klevm+2) : reflected clear-sky downwelling radiance

at given cloud top

: reflected clear-sky downwelling radiance

**#** PCVM contains temperature and cloud variables on klevm layers: 1=temperature (K), 2=cloud cover, 3=cloud liquid water (kg/kg), 4=cloud ice water (kg/kg)

### **ANNEX-J: RTTOVCLDTL subroutine interface**

**CALL RTTOVCLDTL (**KNPF, KLENPF, KLEVM, KSURF, KSAT, KNCHPF, KCHAN, KPROF, PAV, PSAV, PSSV, PCVM, PAP, PAPH, PEMIS, PRAD, PTB, PRADCLD, PTBCLD, PPRES\_D, PANGL\_D, PANGS\_D, PAV\_D, PSAV\_D, PSSV\_D, PCVM\_D, PAP\_D, PAPH\_D, PEMIS\_D, IFAIL**)**

RTTOVCLDTL is called for every sensor required for KNPF profiles at a time. The Table below lists the variables and gives an example of what the arrays should contain for RTTOVCLDTL to simulate NOAA-15 HIRS for 1 profile and 3 out of the 20 channels (chans 6,7,8). This assumes NOAA-15 HIRS is loaded by RTTVI. UM Tables refer to tables in the User Manual.

|                            |                |               |                                 | Example of     |
|----------------------------|----------------|---------------|---------------------------------|----------------|
| Parameter and size if $>1$ | Type           | <b>IN/OUT</b> | Description                     | contents for   |
|                            |                |               |                                 | <b>HIRS</b>    |
| <b>KNPF</b>                | <b>INTEGER</b> | IN            | No. of profiles                 | 1              |
| <b>KLENPF</b>              | <b>INTEGER</b> | IN            | No. of levels in profiles       | 43             |
| <b>KLEVM</b>               | <b>INTEGER</b> | IN            | No. of native model levels      | 60             |
| KSURF(knpf)                | <b>INTEGER</b> | IN            | 0=land, 1=sea, 2=sea-ice        | $\mathbf{1}$   |
| <b>KSAT</b>                | <b>INTEGER</b> | IN            | Sequence number as loaded by    | 1              |
|                            |                |               | <b>RTTVI</b>                    |                |
| <b>KNCHPF</b>              | <b>INTEGER</b> | IN            | No chans*No. profiles           | $3*1=3$        |
| KCHAN(knchpf)              | <b>INTEGER</b> | IN            | Channel numbers                 | 6,7,8          |
| KPROF(knchpf)              | <b>INTEGER</b> | IN            | Profile numbers                 | 1,1,1          |
| PAV(jplev,4,knpf)          | <b>REAL</b>    | IN            | TL of Profile array             | 1 profile      |
| PSAV(5, knpf)              | <b>REAL</b>    | IN            | TL of surface 2m array          | 1 profile      |
| PSSV(6, knpf)              | <b>REAL</b>    | IN            | TL of surface skin array        | 1 profile      |
| PCVM(knpf,klevm,4)         | <b>REAL</b>    | IN            | TL of cloud array #             | 1 profile      |
| PAP(knpf, klevm)           | <b>REAL</b>    | IN            | TL of full user model levels    | 1 profile      |
| PAPH(knpf,klevm+1)         | <b>REAL</b>    | IN            | TL of half user model levels    | 1 profile      |
| PEMIS(knchpf)              | <b>REAL</b>    | <b>IN/OUT</b> | TL of surface emissivity        | 1 profile      |
| PRAD(knchpf)               | <b>REAL</b>    | <b>OUT</b>    | TL of Radiances                 | 3 radiances    |
| PTB(knchpf)                | <b>REAL</b>    | <b>OUT</b>    | TL of Br. temps in degK         | 3 Br. Temps    |
| PRADCLD(knchpf)            | <b>REAL</b>    | <b>OUT</b>    | TL of cloud affected radiance   | 3 radiances    |
| PTBCLD(knchpf)             | <b>REAL</b>    | <b>OUT</b>    | TL of cloud affected TBs        | 3 Br. Temps    |
| PPRES_D(jplev)             | <b>REAL</b>    | IN            | RTTOV pressure level (hPa)      | UM table 2     |
| PANGL_D(knpf)              | <b>REAL</b>    | IN            | Sat zenith angle (deg)          | 30.            |
| PANGS_D(knpf)              | <b>REAL</b>    | Not used      | Solar zenith angle (deg)        | 0.,0.,0.       |
| PAV_D(jplev,4,knpf)        | <b>REAL</b>    | IN            | Profile array (UM Table 1)      | 1 profile      |
| PSAV_D(5,knpf)             | <b>REAL</b>    | IN            | Surface 2m array (UM Table 1)   | 1 profile      |
| PSSV_D(6,knpf)             | <b>REAL</b>    | IN            | Surface skin array (UM Table 1) | 1 profile      |
| PCVM_D(knpf,klevm,4)       | <b>REAL</b>    | IN            | Cloud $\arctan^*$               | 1 profile      |
| PAP_D(knpf,klevm)          | <b>REAL</b>    | IN            | Full user model levels          | 1 profile      |
| PAPH_D(knpf,klevm+1)       | <b>REAL</b>    | IN            | Half user model levels          | 1 profile      |
| PEMIS_D(knchpf)            | <b>REAL</b>    | IN/OUT        | Surface emissivity (UM Table 4) | 1 profile      |
| IFAIL(knpf, knpsat)        | <b>INTEGER</b> | <b>OUT</b>    | See UM Table 6                  | $\overline{0}$ |

**#** PCVM contains temperature and cloud variables on klevm layers: 1=temperature (K), 2=cloud cover, 3=cloud liquid water (kg/kg), 4=cloud ice water (kg/kg)

### **ANNEX-K: RTTOVCLDAD subroutine interface**

**CALL RTTOVCLDAD (**KNPF, KLENPF, KLEVM, KSURF, KSAT, KNCHPF, KCHAN, KPROF, PAV, PSAV, PSSV, PCVM, PAP, PAPH, PEMIS, PRAD, PTB, PRADCLD, PTBCLD, PPRES\_D, PANGL\_D, PANGS\_D, PAV\_D, PSAV\_D, PSSV\_D, PCVM\_D, PAP\_D, PAPH\_D, PEMIS\_D, KINRAD, IFAIL**)**

RTTOVCLDAD is called for every sensor required for KNPF profiles at a time. The Table below lists the variables and gives an example of what the arrays should contain for RTTOVCLDAD to simulate NOAA-15 HIRS for 1 profile and 3 out of the 20 channels (chans 6,7,8). This assumes NOAA-15 HIRS is loaded by RTTVI. UM Tables refer to tables in the User Manual.

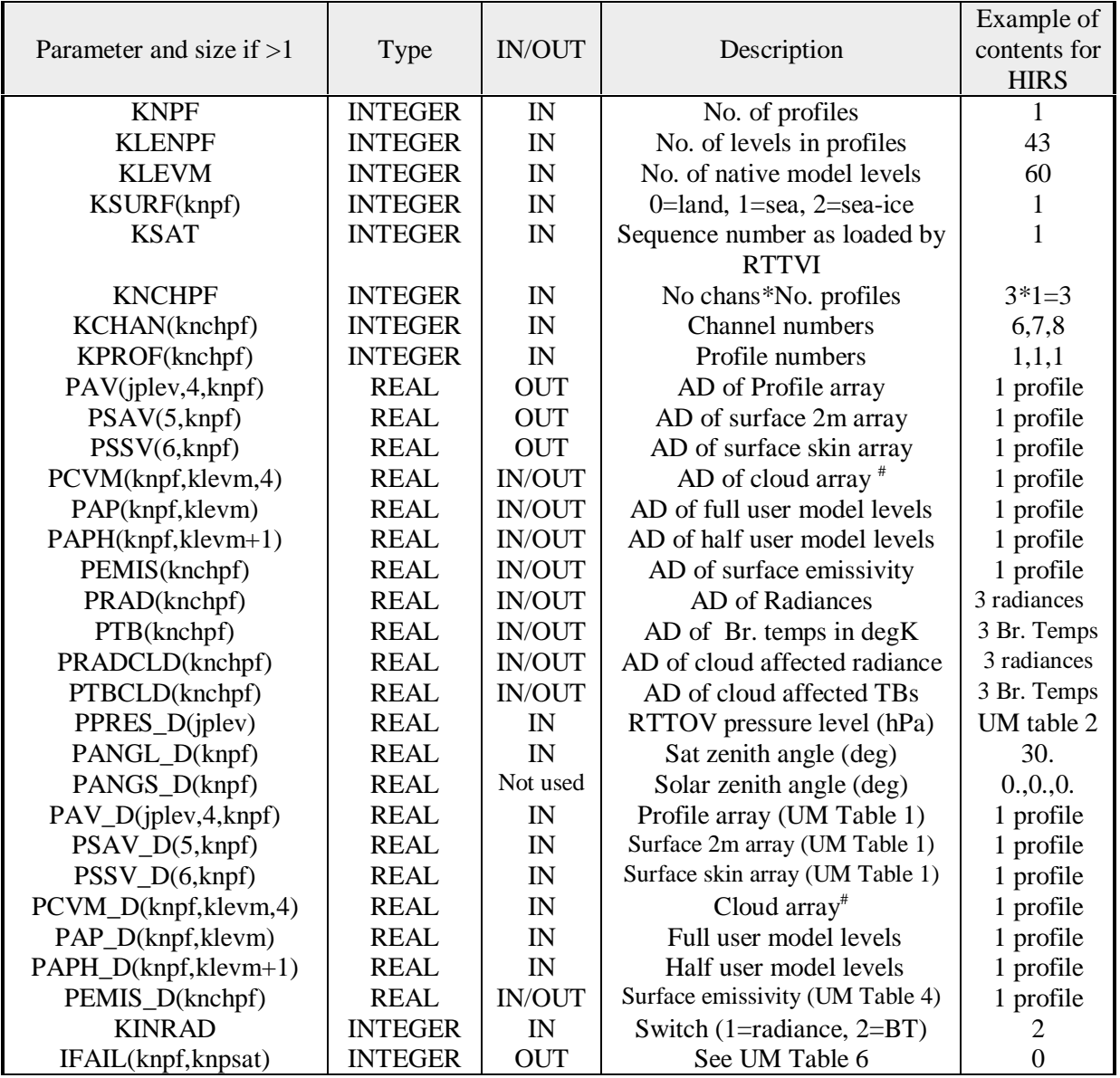

**#** PCVM contains temperature and cloud variables on klevm layers: 1=temperature (K), 2=cloud cover, 3=cloud liquid water (kg/kg), 4=cloud ice water (kg/kg)

### **ANNEX-L: RTTOVCLDK subroutine interface**

**CALL RTTOVCLDK (**KNPF, KLENPF, KLEVM, KSURF, KSAT, KNCHPF, KCHAN, KPROF, PAV, PSAV, PSSV, PCVM, PAP, PAPH, PEMIS, PRAD, PTB, PRADCLD, PTBCLD, PPRES\_D, PANGL\_D, PANGS\_D, PAV\_D, PSAV\_D, PSSV\_D, PCVM\_D, PAP\_D, PAPH\_D, PEMIS\_D, KINRAD, IFAIL**)**

RTTOVCLDK is called for every sensor required for KNPF profiles at a time. The Table below lists the variables and gives an example of what the arrays should contain for RTTOVCLDK to simulate NOAA-15 HIRS for 1 profile and 3 out of the 20 channels (chans 6,7,8). This assumes NOAA-15 HIRS is loaded by RTTVI. UM Tables refer to tables in the User Manual.

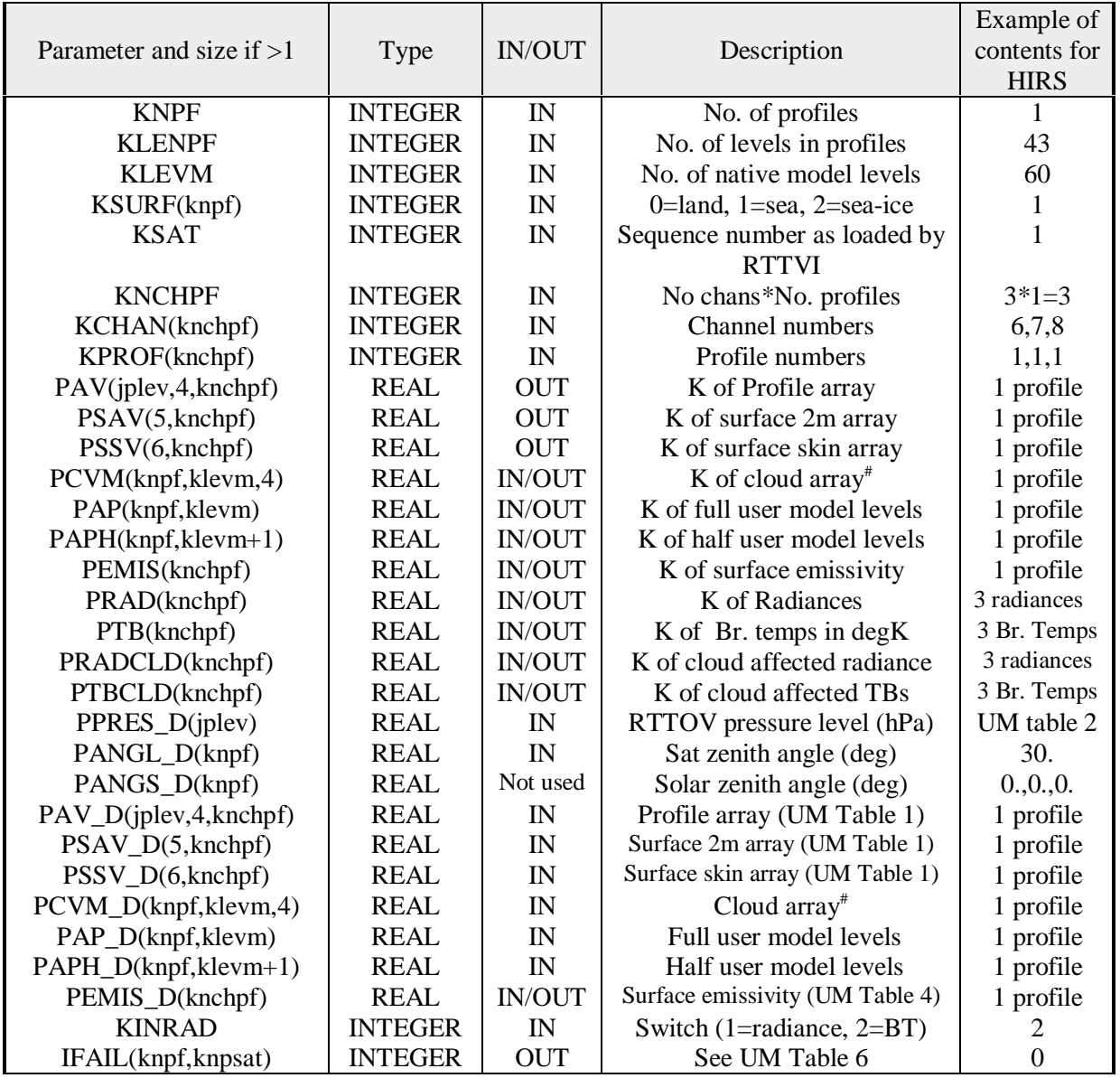

# PCVM contains temperature and cloud variables on klevm layers: 1=temperature (K), 2=cloud cover, 3=cloud liquid water (kg/kg), 4=cloud ice water (kg/kg)

# **ANNEX-M: RTTOV-7 Fortran 90 parameters**

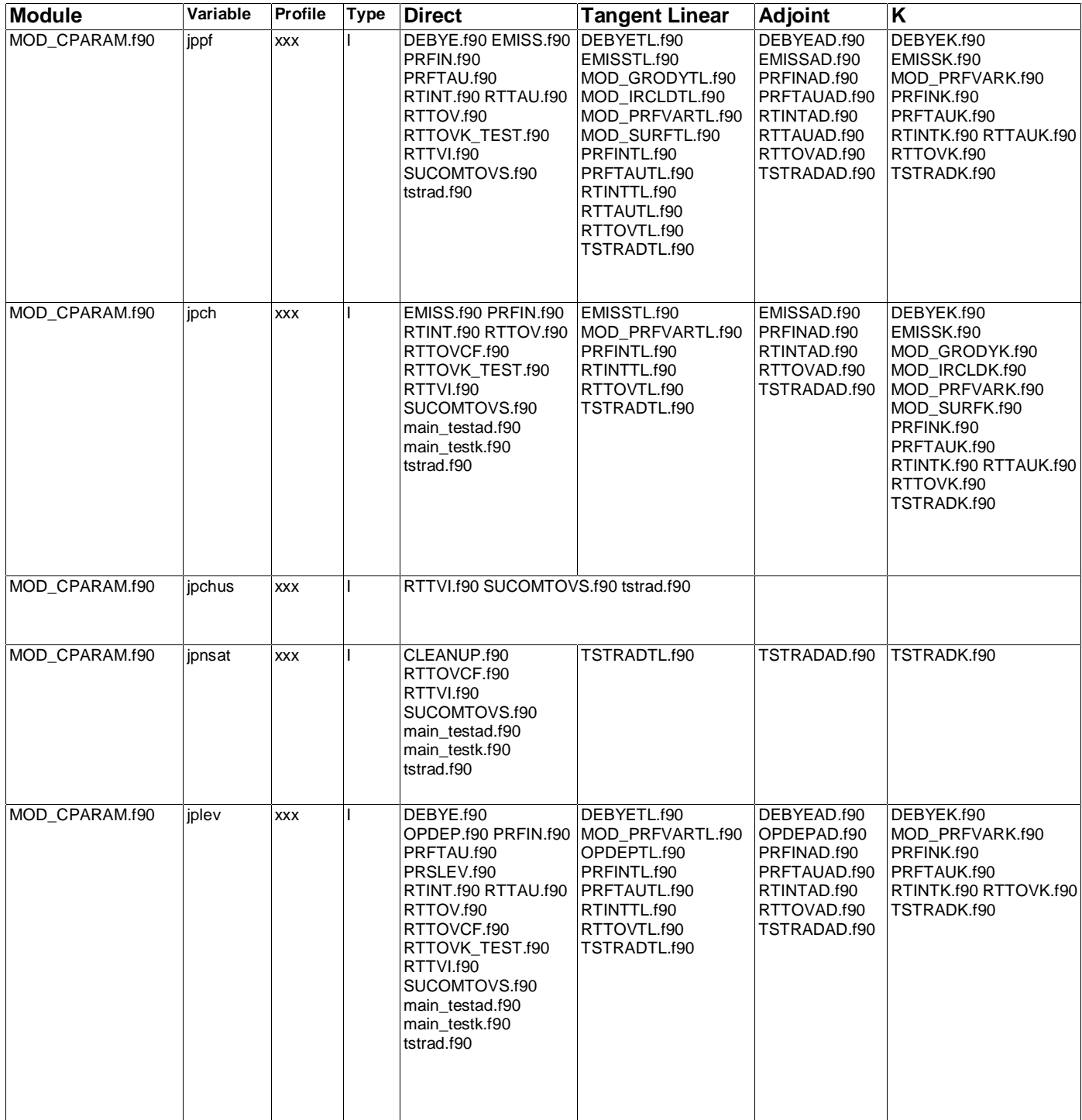

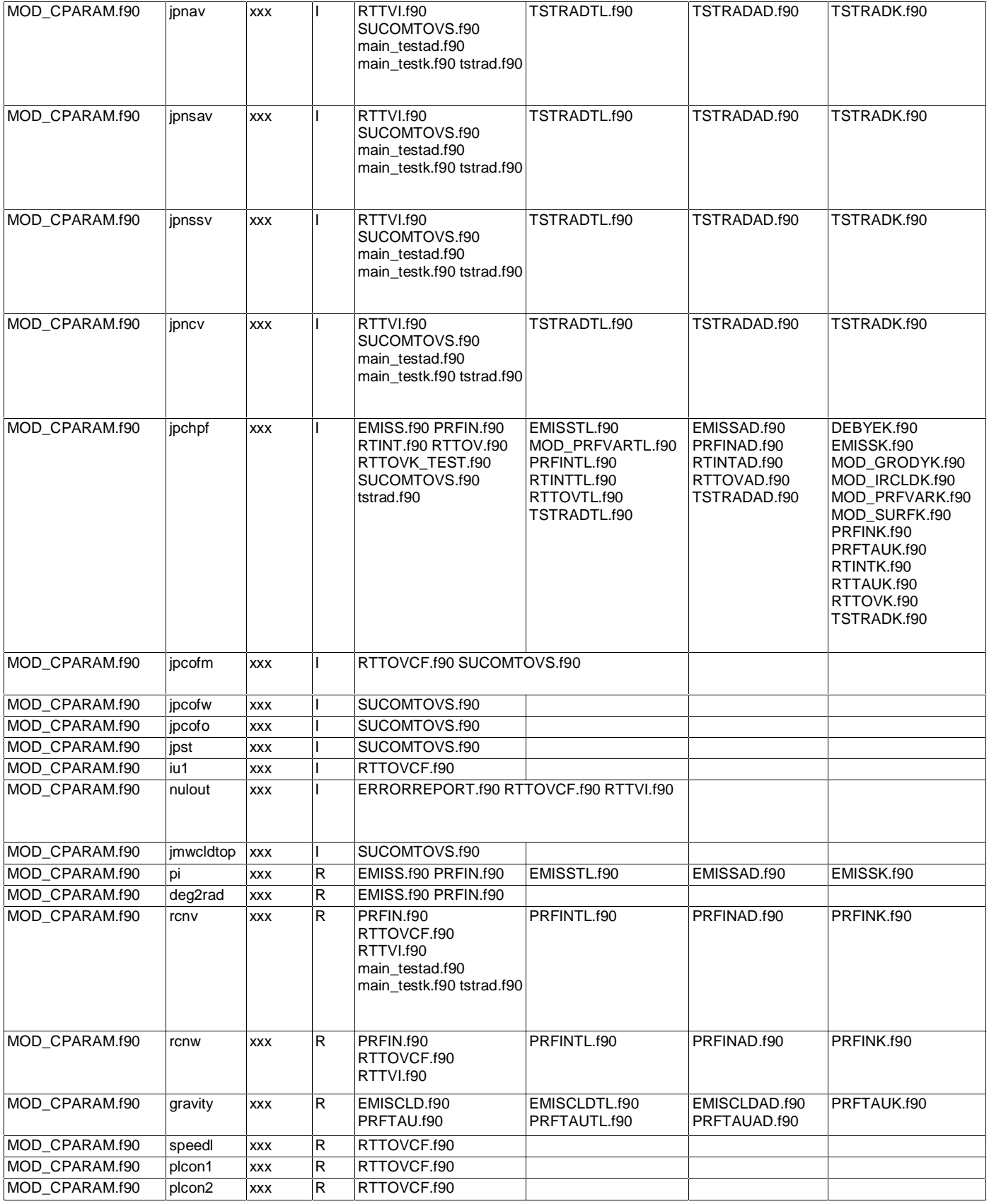

 $\begin{tabular}{|l|l|} \hline & Doc ID & :NWPSAF-MO-TR-009 \\ \hline Version & :1 \\ Date & : 27 May 2002 \\ \hline \end{tabular}$ **NWP SAF <RTTOV-7 Technical Report>** Doc ID : NWPSAF-MO-TR-009 Version : 1 <RTTOV-7 Technical Report> NWP SAF

Date : 27 May 2002

# $ANEX-N: RTTOV-7 Fortran 90 global variables$ **ANNEX-N: RTTOV-7 Fortran 90 global variables**

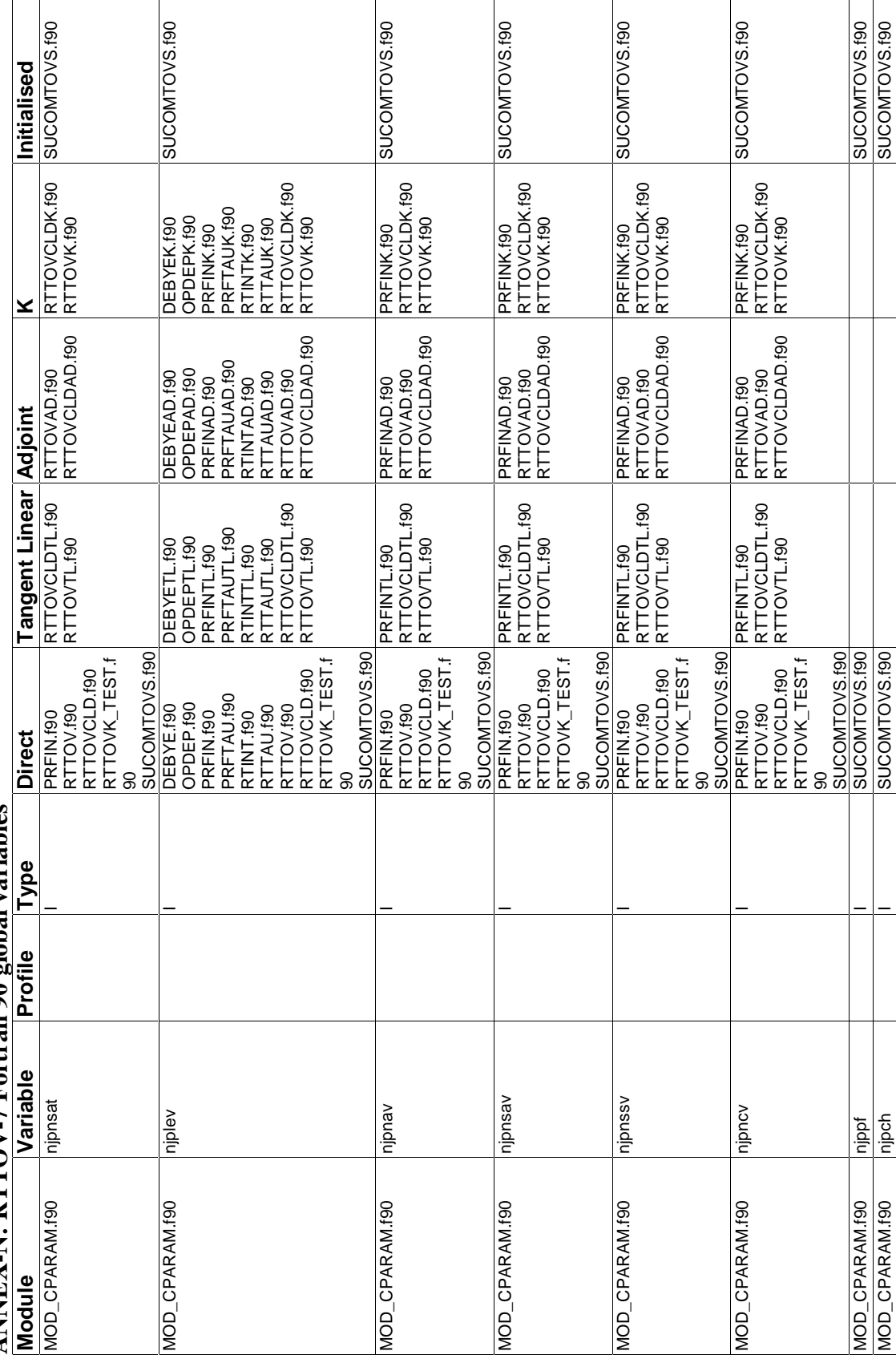

 $\begin{tabular}{ll} Doc ID & : NWPSAF-MO-TR-009 \\ Version & :1 \\ Date & : 27 May 2002 \\ \end{tabular}$ **NWP SAF <RTTOV-7 Technical Report>** Doc ID : NWPSAF-MO-TR-009 Version : 1 <RTTOV-7 Technical Report> NWP SAF

Date : 27 May 2002

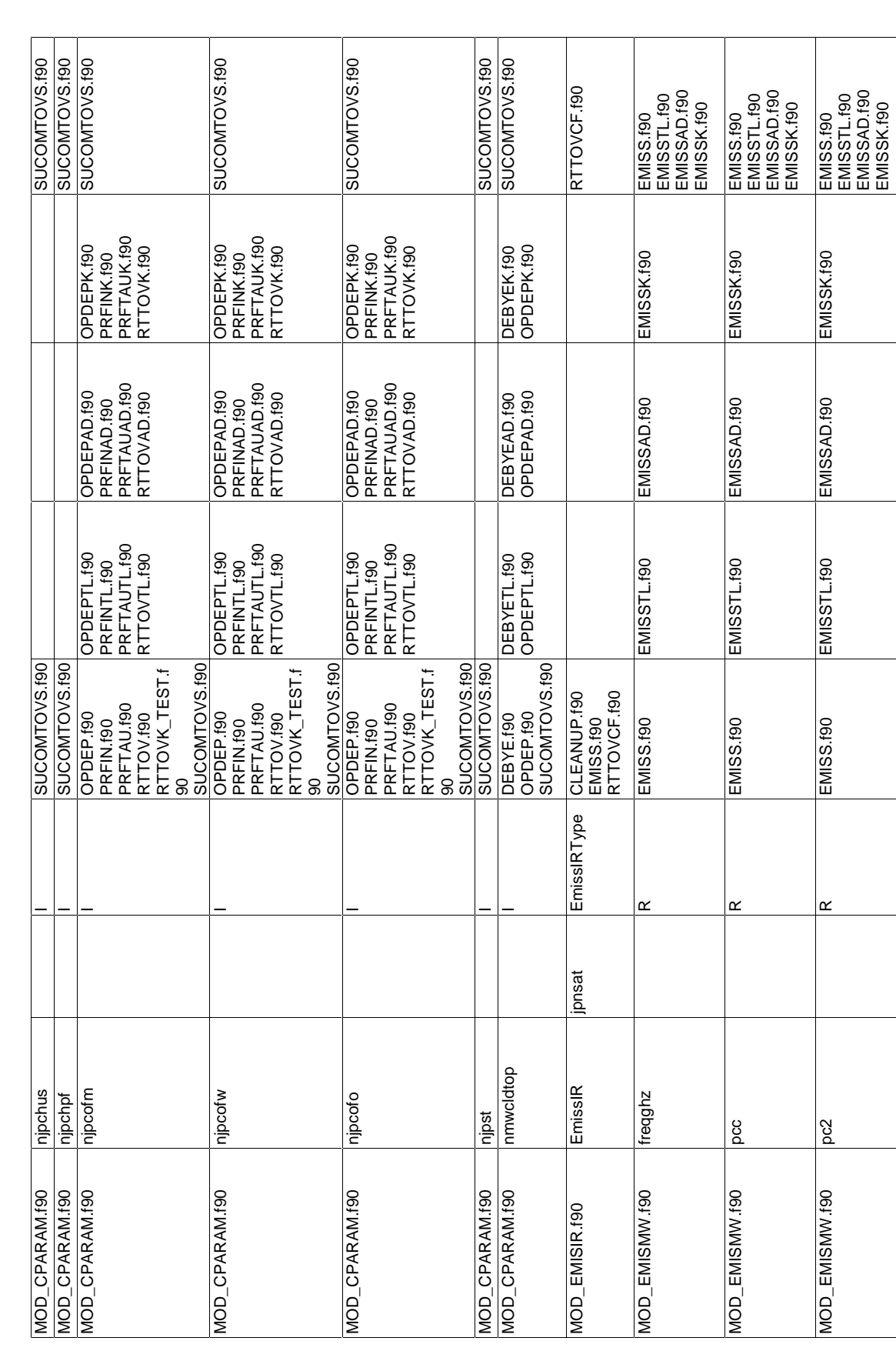

EMISSTL.f90 EMISSAD.f90 EMISSK.f90  $\leq$ RTTOV-7 Technical Report $>$   $\begin{array}{c}$  Doc ID : NWPSAF-MO-TR-009 **NWP SAF <RTTOV-7 Technical Report>** Doc ID : NWPSAF-MO-TR-009 Version : 1 NWP SAF

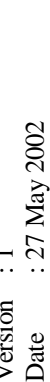

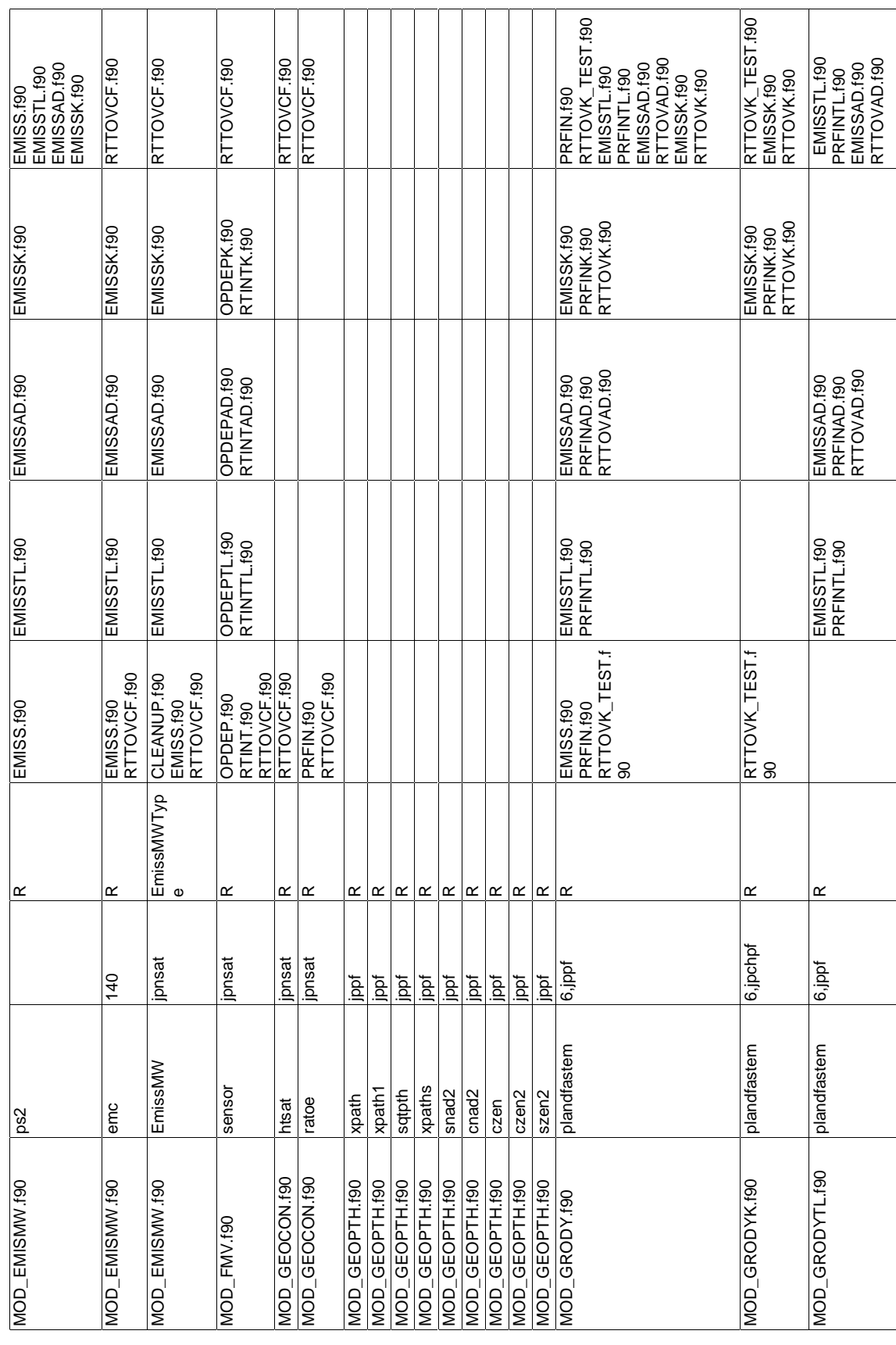

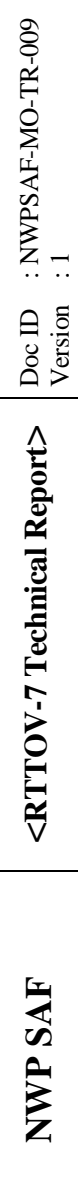

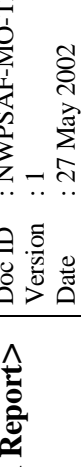

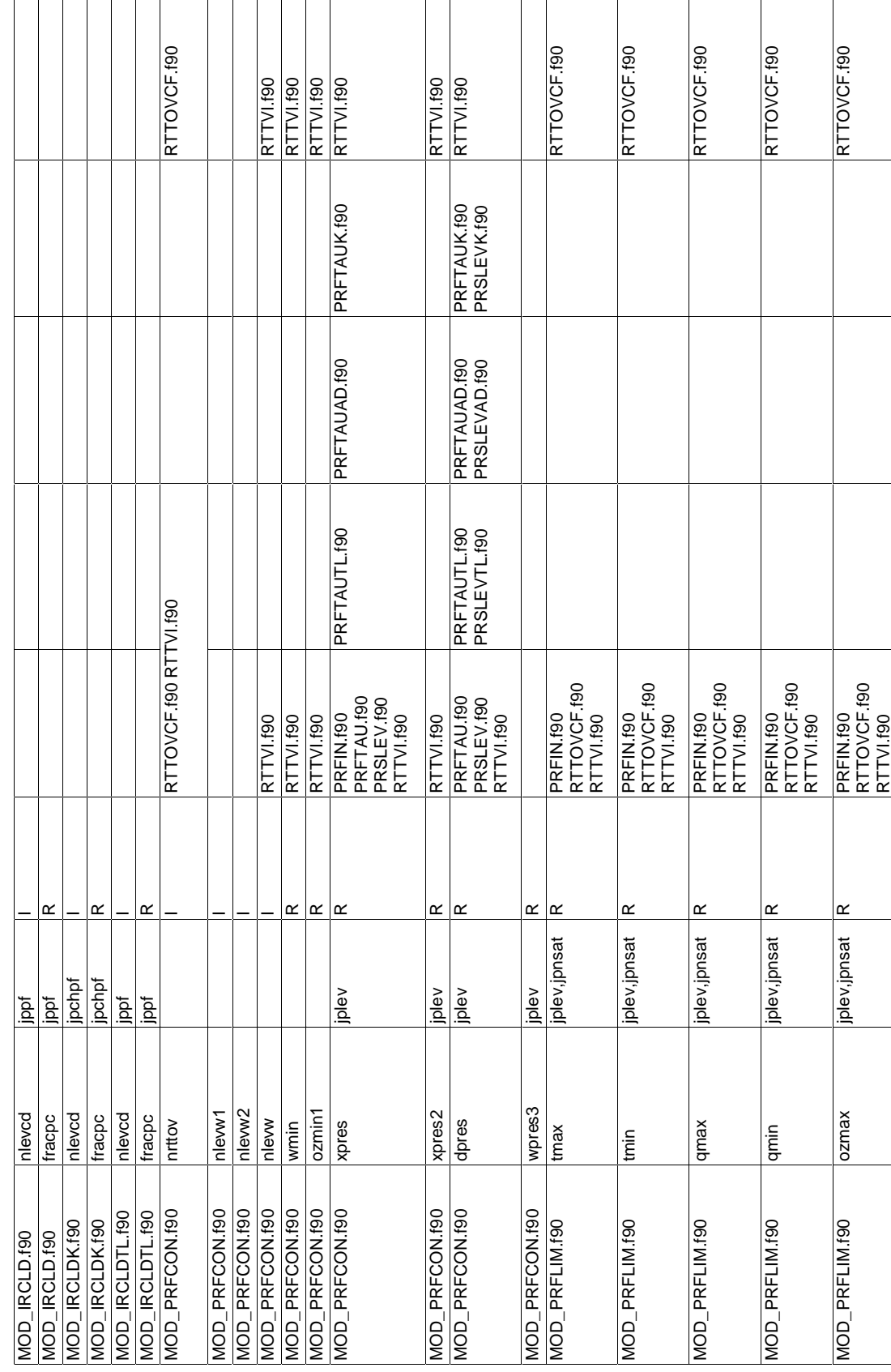

**EXTTOV-7 Technical Report>**  $\begin{array}{c} \text{DoCD} \\ \text{Version} \\ \text{1} \end{array}$  : NWPSAF-MO-TR-009<br>  $\begin{array}{c} \text{NRT-NO-TR-009} \\ \text{Version} \\ \text{Date} \end{array}$  : 27 May 2002 **NWP SAF <RTTOV-7 Technical Report>** Doc ID : NWPSAF-MO-TR-009 Version : 1 NWP SAF

Date : 27 May 2002

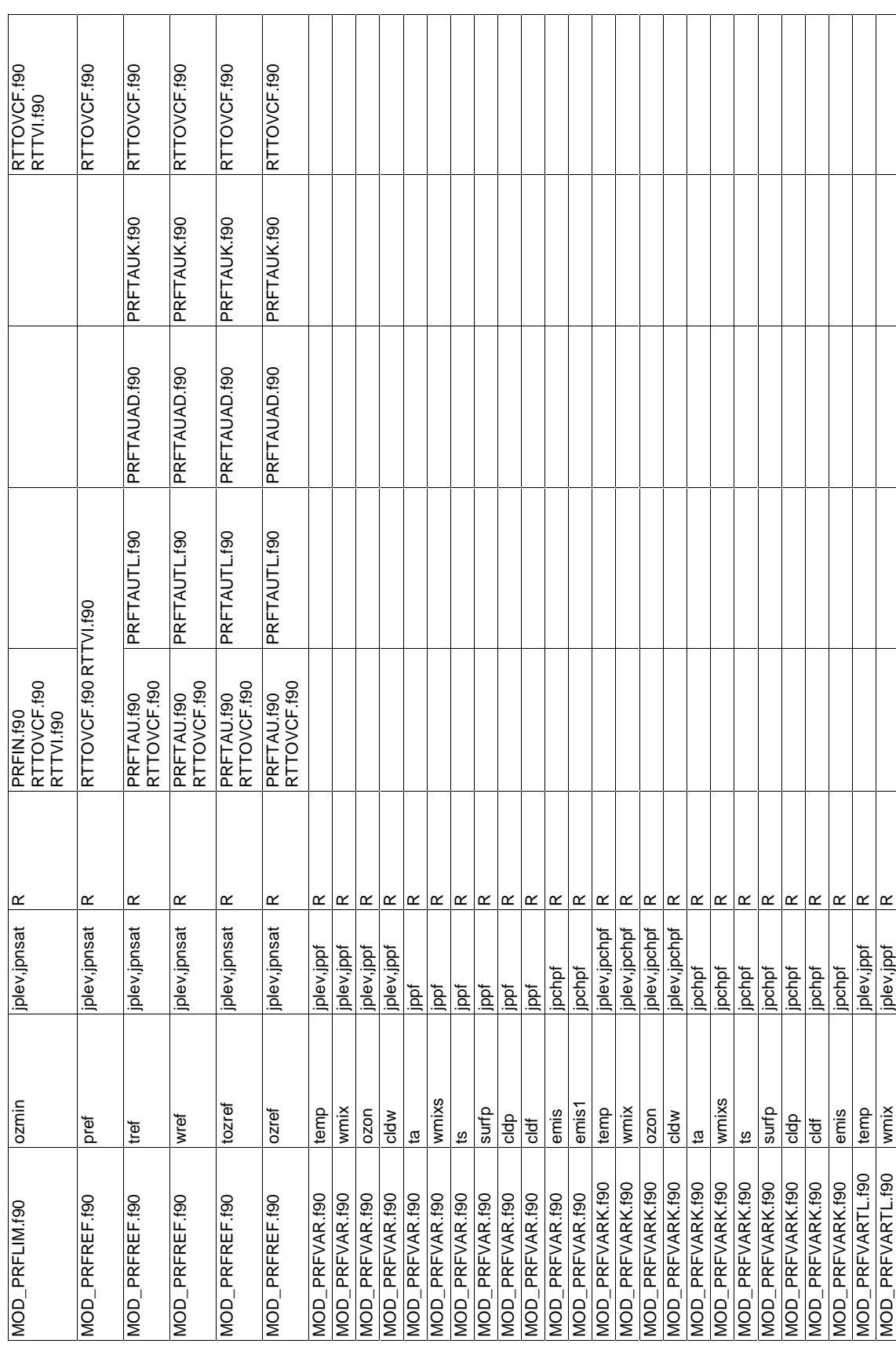

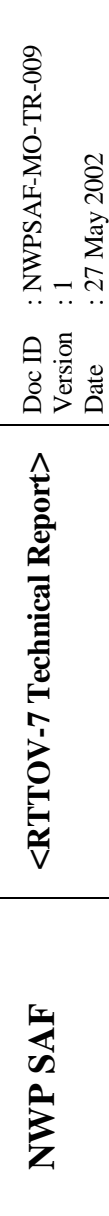

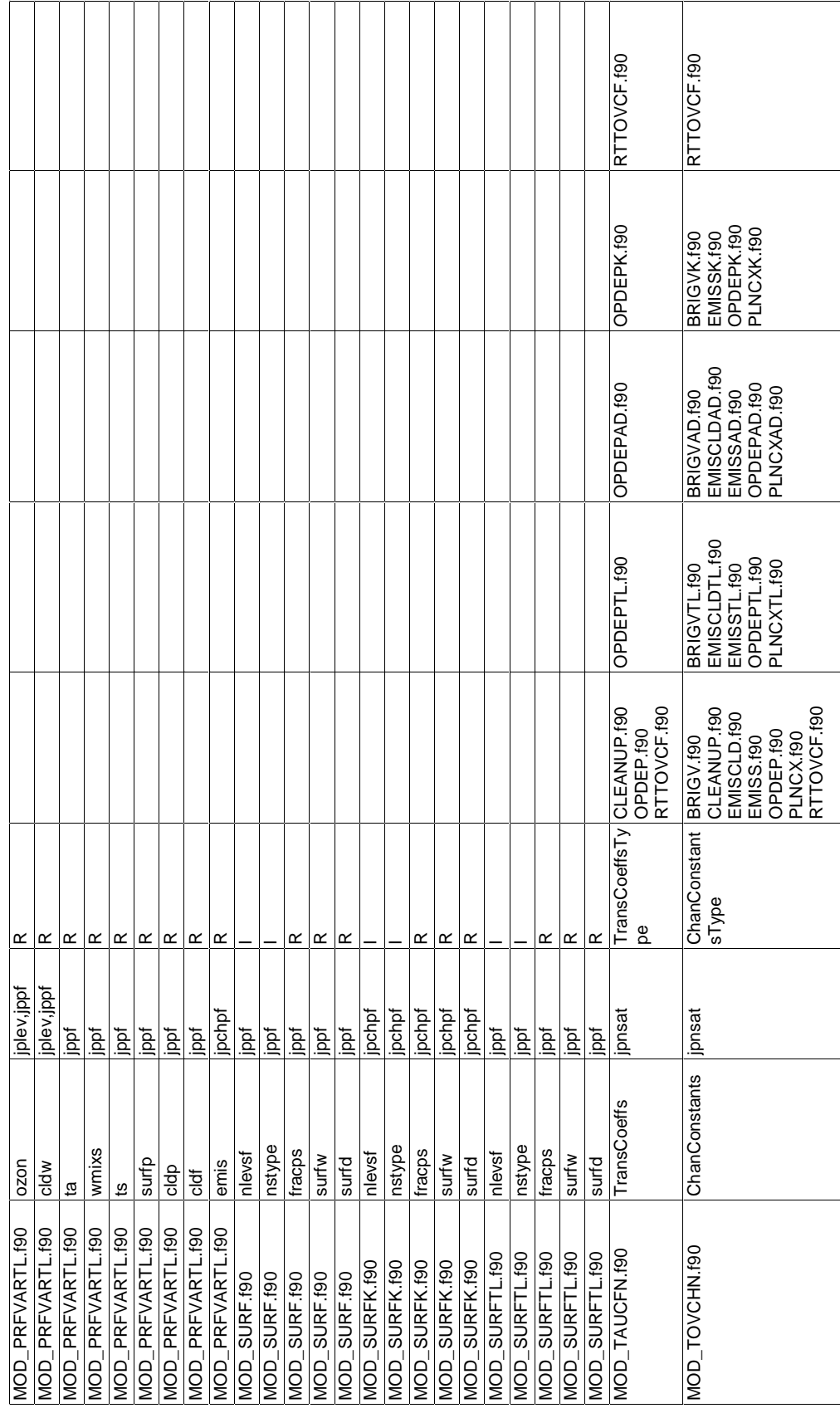